# **NOTICE**

THIS DOCUMENT HAS BEEN REPRODUCED FROM MICROFICHE. ALTHOUGH IT IS RECOGNIZED THAT CERTAIN PORTIONS ARE ILLEGIBLE, IT IS BEING RELEASED IN THE INTEREST OF MAKING AVAILABLE AS MUCH INFORMATION AS POSSIBLE

## 3490%-H003-R0-00

**NASA CR-**160470

# **ADVANCED FLIGHT DESIGN SYSTEMS**

# **SUBSYSTEM PERFORMANCE MODELS**

# **JUNE 1980**

## **CONTRACT NO. NAS9-15793**

# **SAMPLE MODEL**

# **ENVIRONMENTAL ANALYSIS ROUTINE LIBRARY**

(NASA-CR-160770) ADVANCED FLIGHT DESIGN<br>SYSTEMS SUBSYSTEM PERFORMANCE MODELS. N80-31046 SAMPLE MODEL: ENVIRONMENTAL ANALYSIS ROUTINE LIBRARY (TRW Defense and Space Unclas Systems Group) 40 p HC A03/MF A01 CSCL 06K G3/54 28523

Prepared By

K. C. Parker

J. G. Torian

**Systems Engineering and Analysis** 

Department

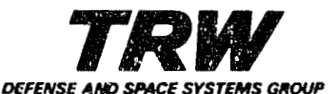

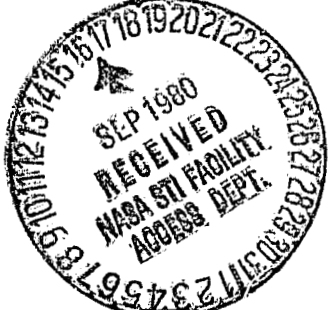

34902-H003-R0-00

# **ADVANCED FLIGHT DESIGN SYSTEMS**

# **SUBSYSTEM PERFORMANCE MODELS**

 $\overline{1}$ 

 $\widehat{\rightarrow}$ 

 $\alpha$ 

**JUNE 1980 CONTRACT NO. NAS9-15793** 

# **SAMPLE MODEL**

# **ENVIRONMENTAL ANALYSIS ROUTINE LIBRARY**

**Prepared By** 

**K. C. Parker** 

**J. 9, Torian** 

**Systems Engineering and Analysis** 

**Department** 

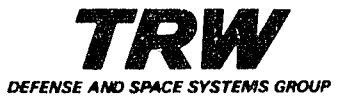

#### **PREFACE**

 $\{i$ 

Subsystem performance analysis is required in Flight Design to assess the capability of the Environmental Control and Life Support System (ECLSS) to support the flight requirements and define operational procedures under contingency flight conditions. Current ECLSS modeling techniques are limited in the variety of configurations and they employ batch mode computer program execution methods. Future spacecraft will require analysis of both a greater variety and a greater number of ECLSS than for previous spacecraft programs. Improvements in the variety of configurations that can be modeled and a reduction in effort required for modeling and analysis can be accomplished by developing a modular computer library program which operates interactively.

An effort has been conducted to develop a modular interactive ECLSS performance analysis tool. The final reports on the effort are included in an Executive Summary and two Technical Reports. The Technical Reports include a User Guide and a sample model.

The Executive Summary presents an overview of the effort.

The Technical Reports include a User Guide which, due to the modular nature of the Program Library, includes a greater degree of technical detail than one for a conventional program. This Sample Model report supplements the User Guide and illustrates a complete ECLSS model set up and execution.

ii

Ŋ

## CONTENTS

÷.

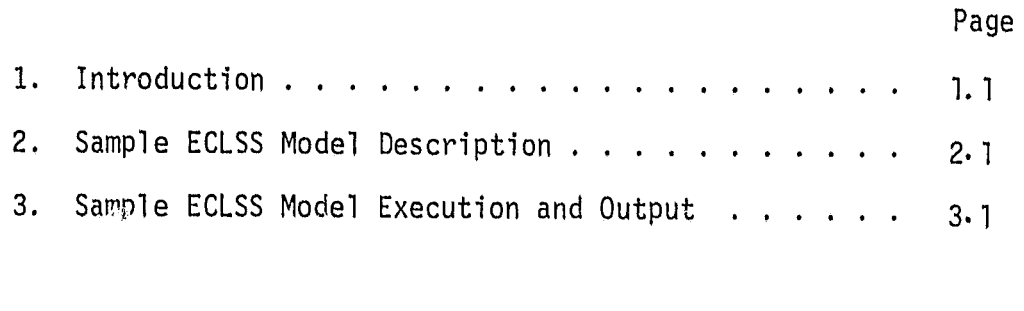

Appendix A Computer Control Information . . . . . . . .  $3.26$ 

 $111$ 

地区

## LIST OF FIGURES

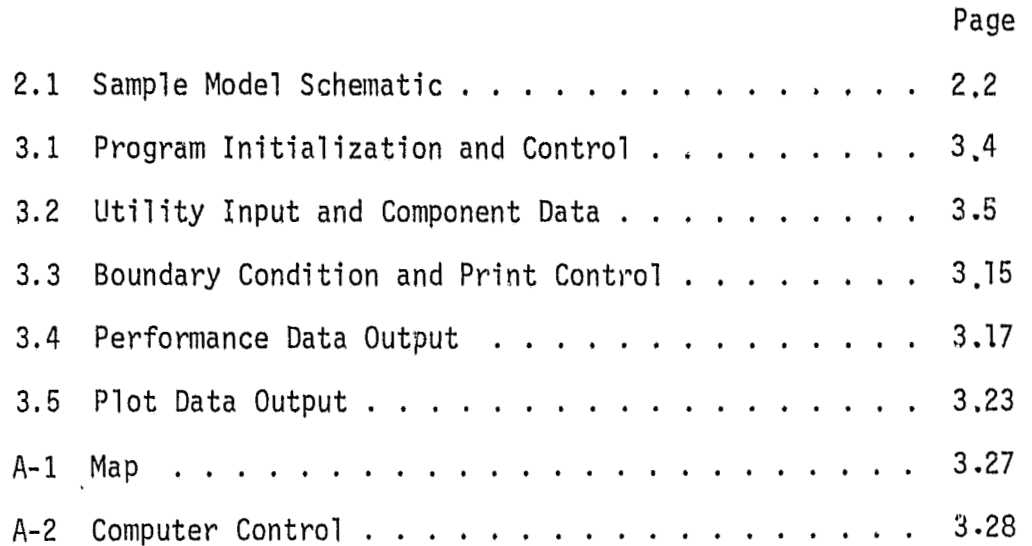

Ċ

 $\frac{1}{\sqrt{2}}$ 

 $\overline{\mathcal{L}}$ 

4

# LIST OF TABLES

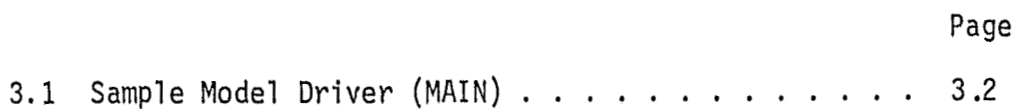

Ų

 $\begin{pmatrix} 1 \\ 1 \\ 2 \end{pmatrix}$ 

 $S_{\rm r}$ 

 $\frac{3}{4}$ 

J

#### **1. INTRODUCTION**

This report presents a sample Environmental Control and Life Support (ECLSS) model performance analysis using the Environmental Analysis Routines Library (EARL). This volume supplements the user's Guide to provide an example of a complete model set up and execution. The particular model was synthesized to utilize all of the component performance routines and most of the program options. The subsequent text presents a description of the synthesized ECLSS, the driver Routine (MAIN), and the various displays ,in the order they appear in execution. The MAP and Computer Control Statements are given in Appendix A.

÷,

#### 2. SAMPLE ECLSS MODEL DESCRIPTION

A schematic of the ECLSS to be analyzed is given on Figure 2.1\*. The system consists of an atmospheric loop and a payload loop interfaced to a liquid heat rejection loop.

The atmospheric coolant enters the cabin at Node 1 and exits into a  $CO<sub>2</sub>$ remova? system at Node 2. Cabin make-up Nitrogen and Oxygen are extracted from Source 1 and 2.  $CO<sub>2</sub>$  removal canisters are provided from Source 3. Moisture removal is accomplished between Nodes 3 and 4. Tbe moisture removal system rejects heat to the liquid loop at Nodes 7 and 8 and stores the condensate in Source 4. Cabin temperature is modulated by a heater at Node 4 which controls to a prescribed temperature at the cabin outlet (Node 2). Heater power is extracted from Source 5.

 $\frac{1}{2}$ 

 $\mathbf{r}$ 

d

The liquid heat rejection loop mixes the radiator panel outlet and radiator by-p3ss flow (Nodes 16, 20, and 11) into Node **5** which is a final cooling stage evaporator. The evaporator extracts its expendable media from Source 6. The liquid cools cold plated equipment between Node 6 and 7 prior to interfacing with Nodes 3 and 4 of the atmospheric coolant loop condenser. The liquid then cools a second cold plate prior to interfacing with Nodes 21 and 22 of a payload coolant loop. Radiator panel and by-pass flow are then modulated at Node 10 to control the temperature at Node 5. Node 11 is the by-pass leg. The radiator consists of two parallel sets of three panels each,

The payload loop rcjects heat at Node 21 to the liquid loop (Nodes 9 and 10) for cooling of payload equipment at Node 22.

**Ok** Figure 2.1 is a program produced schematic prepared from a previous run of the sample model given in this text. It does not appear in the order with respect to other displays had it been part of the sample execution.

 $2.1$ 

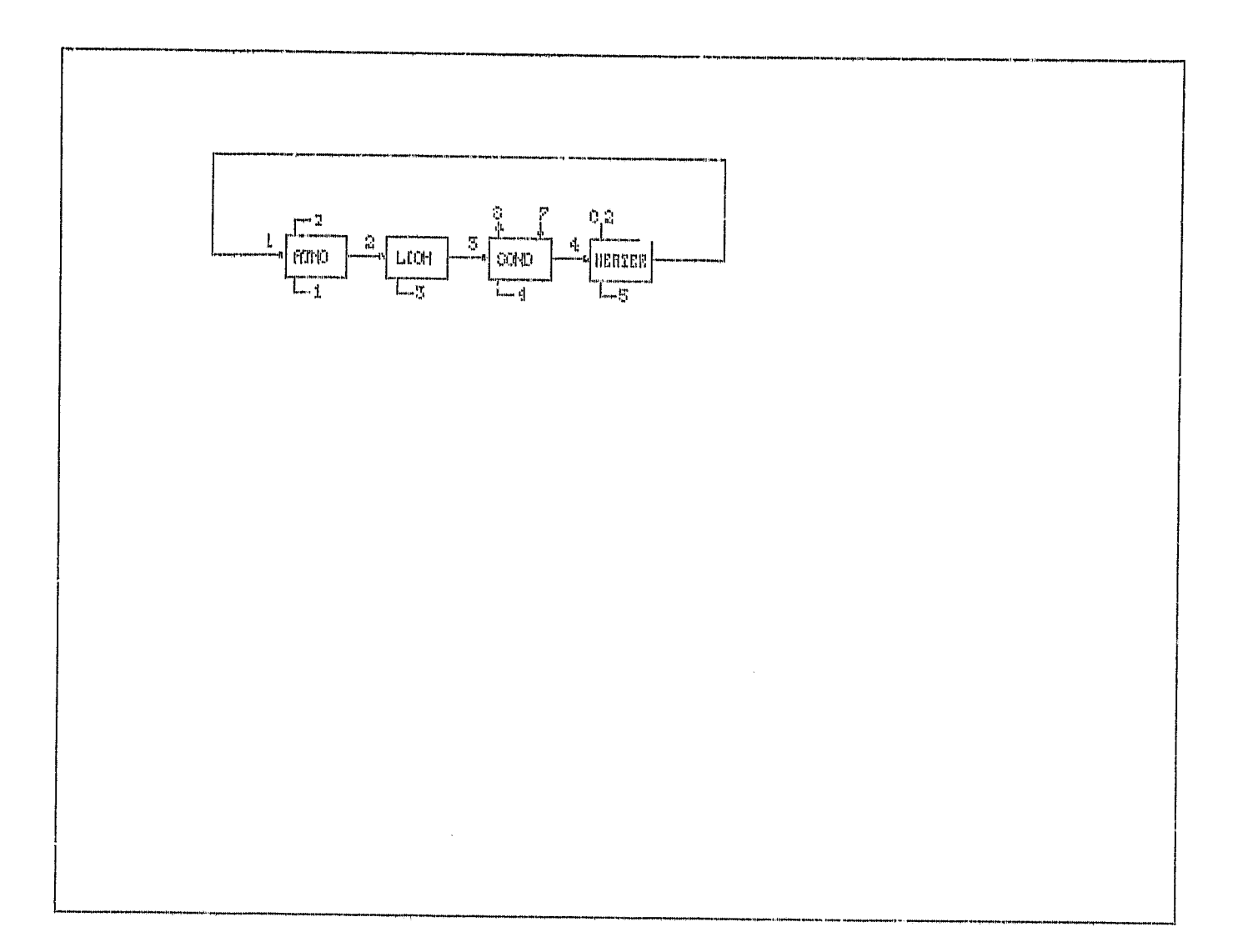

Š.

ņ

 $\mathcal{Y}$ 

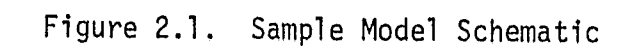

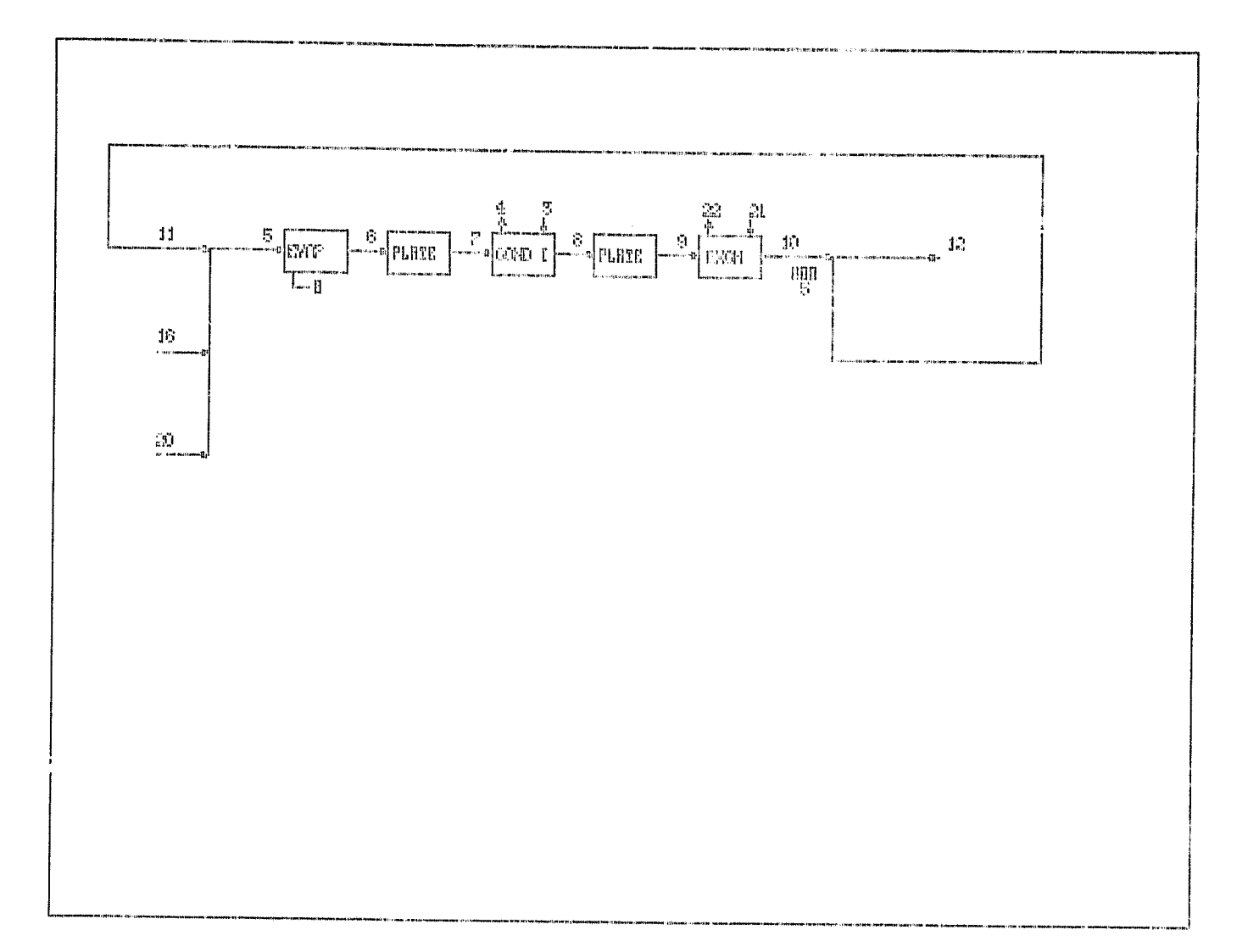

 $\mathbb{R}^n$ 

 $\delta_{\alpha}$  .

 $\ddot{\ddot{\imath}}$ 

Г

Figure 2.1. Sample Model Schematic (Cont.)

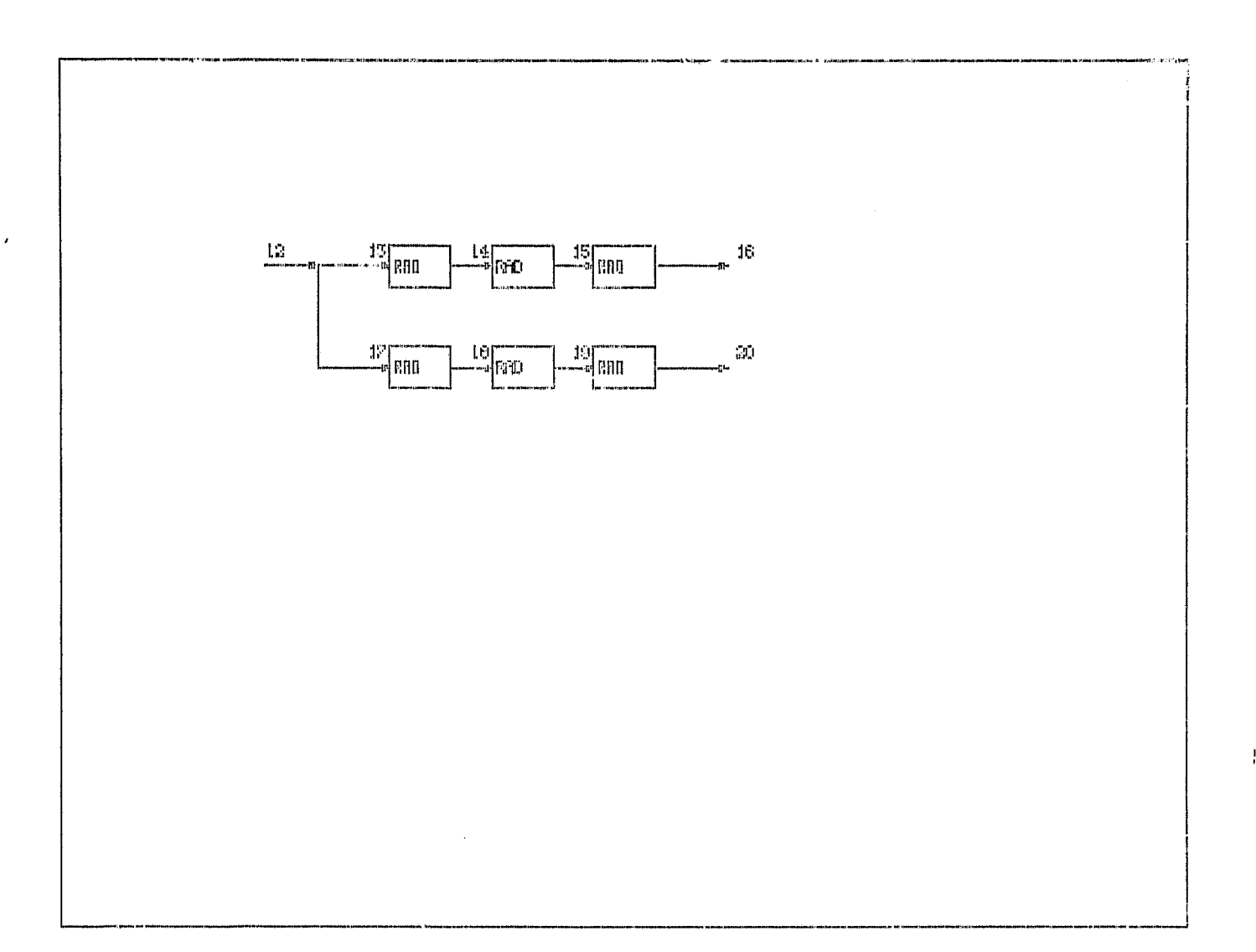

 $\omega\phi$ 

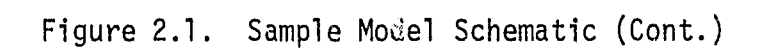

 $\frac{1}{\lambda} \sum_{i=1}^{N}$ 

 $\frac{1}{2\pi\hbar^2}$ 

J

 $2.4$ 

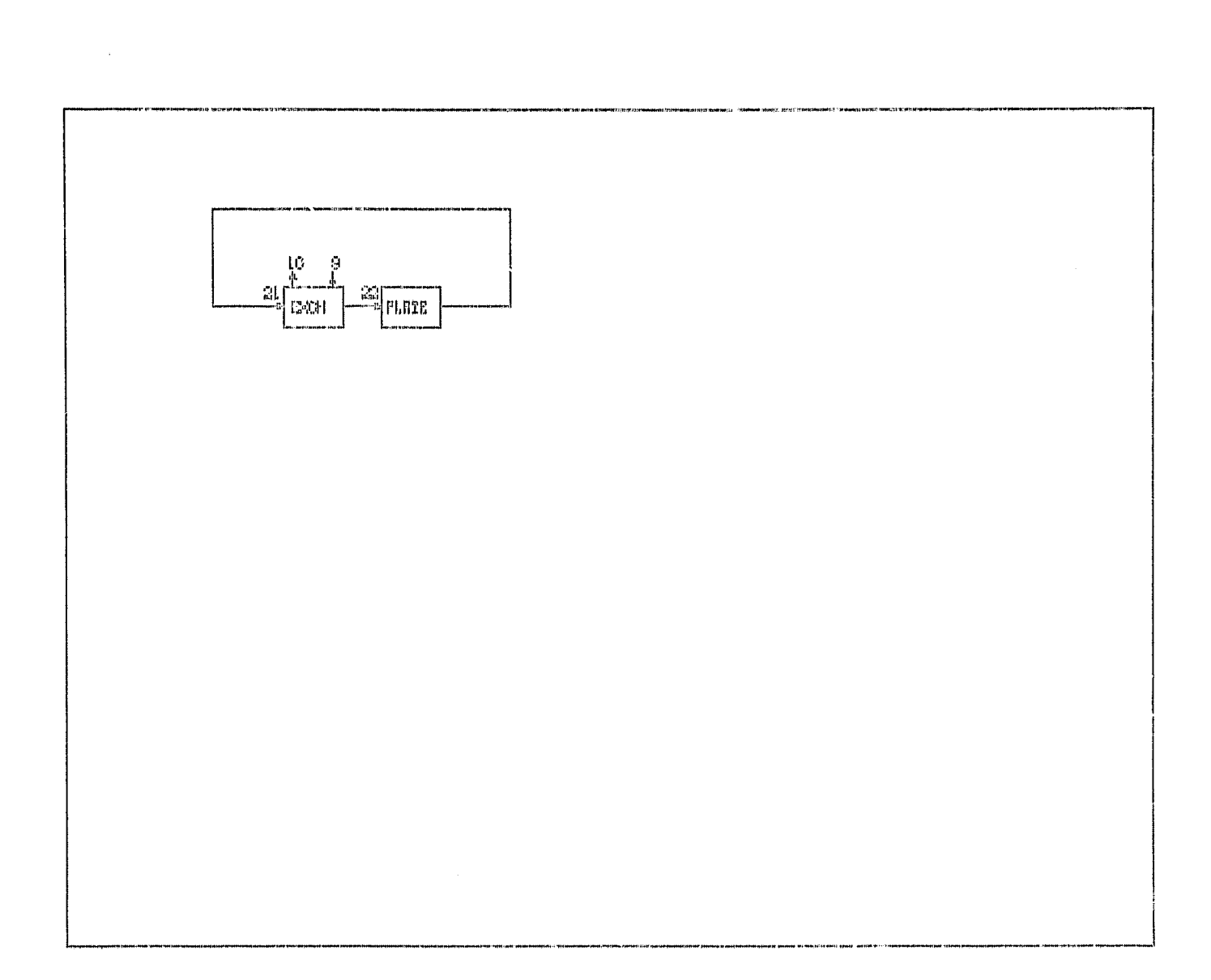

Figure 2.1. Sample Model Schematic (Concl.)

 $\begin{array}{l} \mathcal{A}=\mathcal{B},\\ \mathcal{I}=\mathcal{I},\\ \mathcal{I}=\mathcal{I}, \end{array}$ 

Z,

#### SAMPLE ECLSS MODEL EXECUTION  $3.$

The driver routine (MAIN 20)\* for the ECLSS described in the previous section is shown on Table 3.1.

Program Control displays are shown on Figure 3.1 In these, and subsequent displays, only the completed display is illustrated. Utility input and componant data displays are shown on Figure 3.2. The Boundary Condition and Print Control information shown on Figure 3.3. These three Figures are part of the active execution. Printed performance and Plot data as output are shown on Figures 3.4 and 3.5 respectively. These latter two Figures are generated as part of the passive execution.

3

<sup>3</sup>

\* This model was executed using the MAP given in Appendix A. Several problems related to loss of Common Data have occurred executing with this particular MAP structure. These problems can be avoided by including those common blocks shown for MAIN 20 in all model driver routines.

 $3 - 1$ 

MAIN20 MAIN PROGRAM

PAGE 1

 $\hat{\mathcal{P}}$ 

学科  $\frac{1}{2}$ Ÿ,

уğ.

 $\ddot{\circ}$ 

COMMON/MEAT/ K.L.TEMP.PO100,20,FO100,20,CO100,200,TCO100,1  $1:$  $2.5$ COMMON/TIMES/OELT,DELTO2,TIME,TSTOP,PRNT<br>COMMON/WRITE/ IWRITE,IPRNT,ICNT,IRUN,IFRST<br>COMMON/PSST/ NPLTS,IPLTC25),JPLTC25),NETPOC25)<br>COMMON/TABS/ XC500),LYC50),INTAFC25),NETPOC25)<br>COMMON/LUMP2/ ATITLEC12),BIGC25),NEEC25)<br>COM  $\frac{2}{3}$ : й:<br>5:  $\frac{1}{2}$  $\frac{16}{12}$  $1.3:$   $\complement$ INITIALIZATION i<br>19676644444445 CALL START 1 CONTINUE<br>CC1,4)= 2001.<br>CALL TABLE(1,TIME,CC22,4))<br>CALL STEP(2,TIME,CC22,4)) UPDATE HEAT LOADS iji<br>20: c TIMING LOOP ATMOSPHERIC SYSTEM 100 CONTINUE<br>
CALL LOOP(1)<br>
CALL ATNO(1,2)<br>
CALL LIOR(2,3)<br>
CALL LIOR(3,4,7,8)<br>
CALL HEATER(4,1)<br>
CALL CONVREC1,5,,20,\$101,\$100)<br>
101 CONTINUE **MANAMAR** 29: 30: C LIQUID COOLANT SYSTEM 20:3

OF POOR PLACE IS

Table 3.1. Sample Model Driver (Main)

Ŕ.

 $3.2$ 

 $\Delta$ **TENTE RESERVANCES** روستان المستخدمات المنابعة المتحدة المتحدة المستخدمات المستخدمات المستخدمات المستخدمات المستخدمات المستخدمات ا<br>المستخدمات

\*\*\*\*\*\*\*\*\*\*\*\*\*\*\*\*\*\*\*\*\*\*\*\* FORTRAN ENVIRONIN NTAL GNALYSIS ROUIINES CONTROL DISH |/Y ENTER RUN HODE ( INIEGER) NEW START = 0<br>RESTART = 1 ENTER OUTPUT OP!!!!N<br>- NO RESTART TIME = 0<br>- WRITE B2GINN/HILL RESTART TAPE = 1<br>- RRITE ENGING (LLTART TAPE = 2<br>\*\*\*\*\*\*\*\*\*\*\*\*\*\*\*\*\*\*\*\*\*\*\*\*\*\*\*\*\*

~

**ARRIVERS CONTRACTOR** 

#### INITIALIZATION CONTROL TFEAR<sup>T</sup> TEST PLOT OPTION ITEM<br> $\frac{1}{2}$ <br> $\frac{2}{3}$ <br> $\frac{1}{5}$ <sup>1</sup> COMP- TIME INCREMENT 'C110 HR 2 START TIME '008 HR \*\*\*\*\*\*\*\*\*\*\*\*\*\*\*\*\*^\*\*\*\*`\*\*^^\*\*^\*\*^^.\*.^^^\*\*\*\*\*  $\frac{1}{3}$   $\frac{1}{3}$  PRINT INCREMENT 1.000 HR 5 INITIAL SYSTEM TEMP 521.000 DEG

\_

ſ\$

### Figure **3.1.** Program Initialization and Control

This is the most

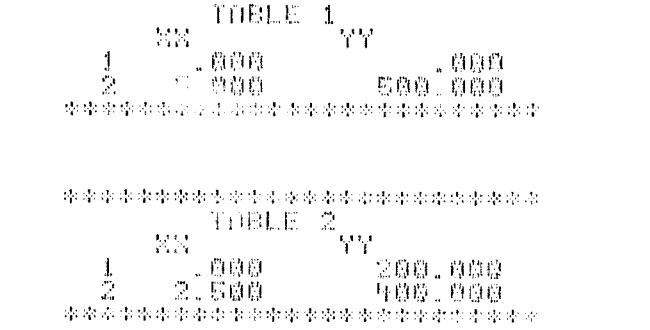

举李宗宗李李帝帝李章帝李宗帝帝帝李宗宗李宗宗宗

୍ଷ

# 

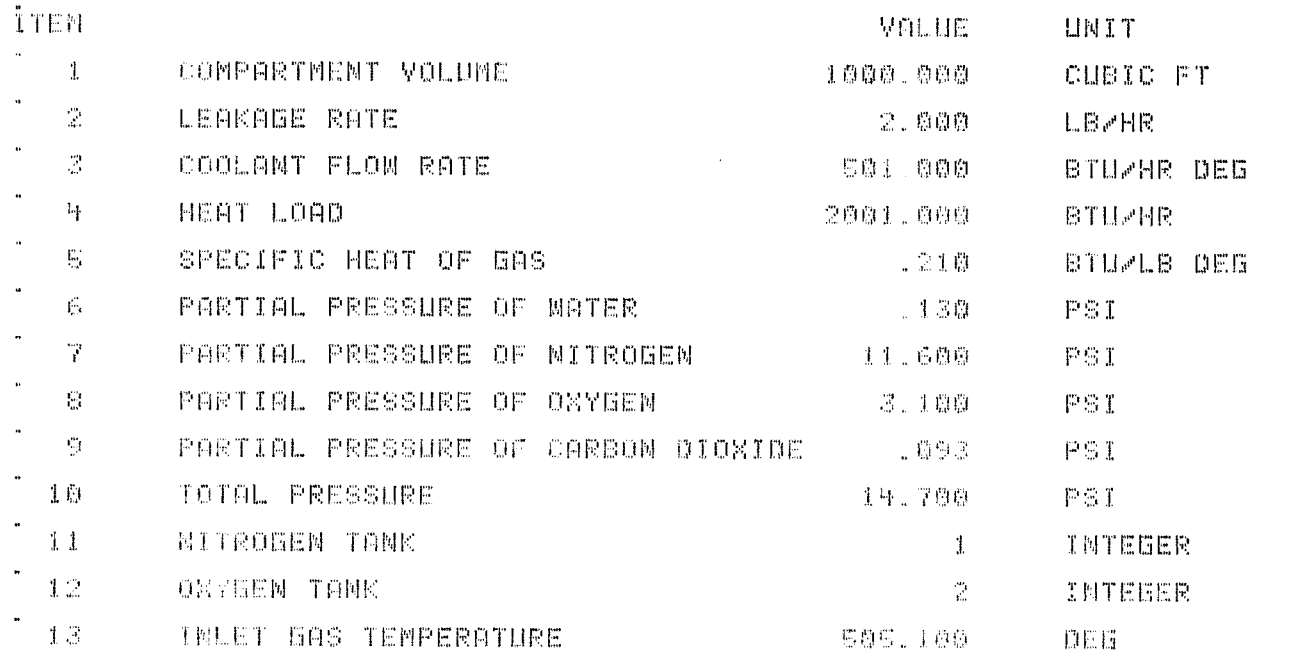

A destested de la deste de la dedeste de la deste de la deste de deste de deste de deste de la deste de deste de deste de deste de deste de deste de deste de deste de la deste de la deste de la deste de la deste de la dest

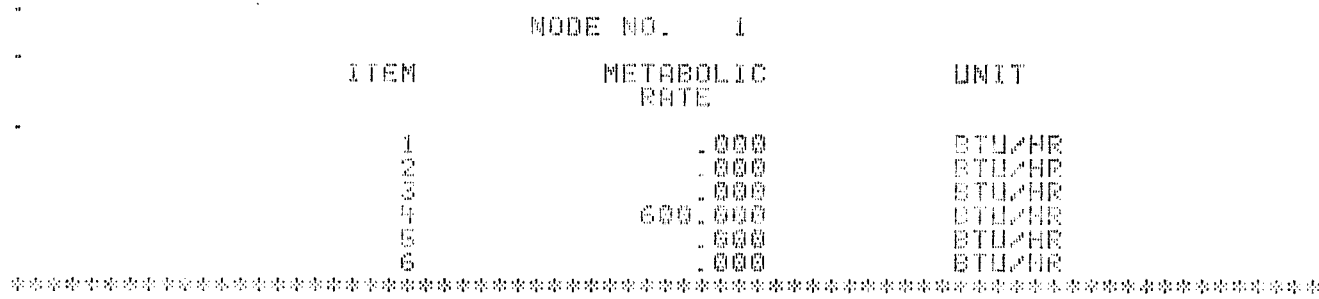

Figure 3.2. Utility Input and Component Data

ORIGINAL PAGE IS<br>OF POOR QUALITY

 $S$ 

Ó

 $\mathbf{\mathbf{3}}$ 

 $\mathbb{R}^n$ 

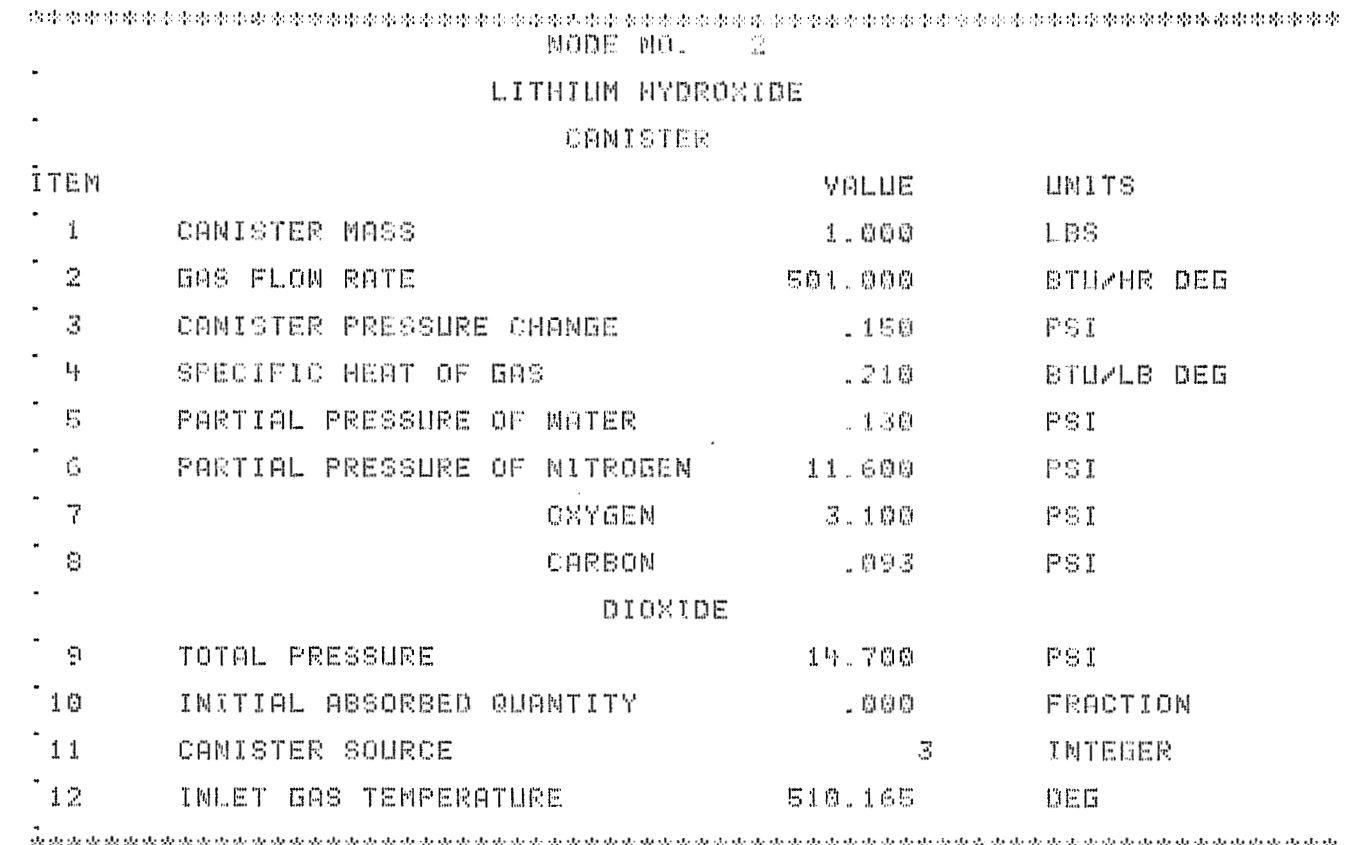

 $\tilde{\tilde{H}}$ 

فيا

 $\begin{array}{c} \mathcal{A}_1 \approx \\ \mathcal{A}_2 \sim \end{array}$ 

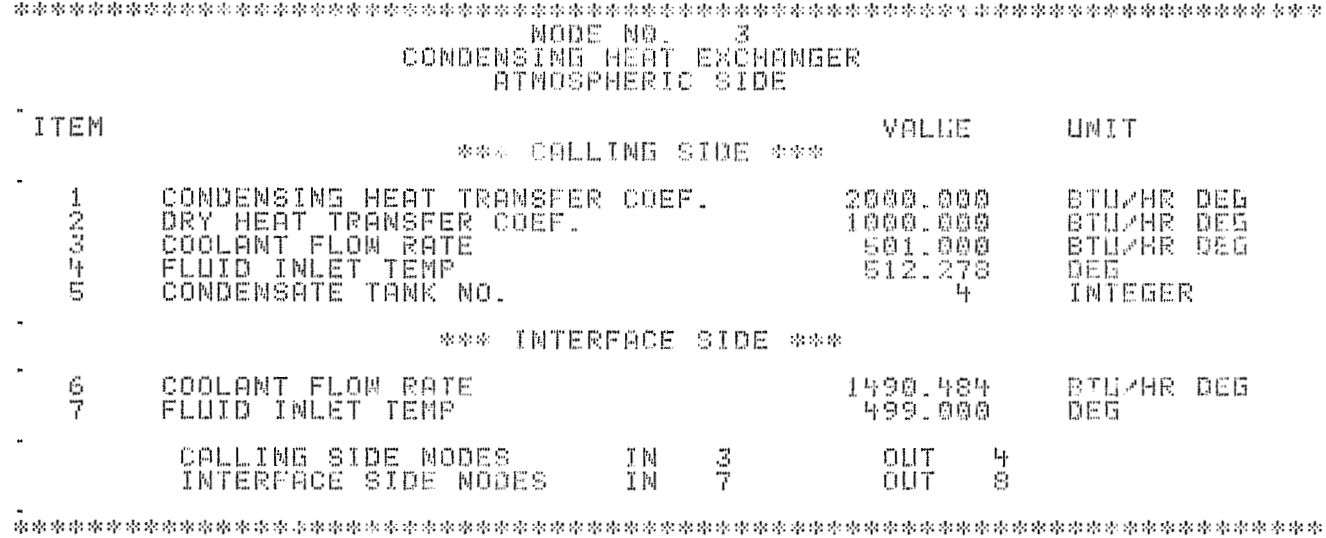

Figure 3.2. Utility Input and Component Data (Cont.)

 $\overline{\mathbf{3}}$ 

 $\hat{H}$ 

 $3.6$ 

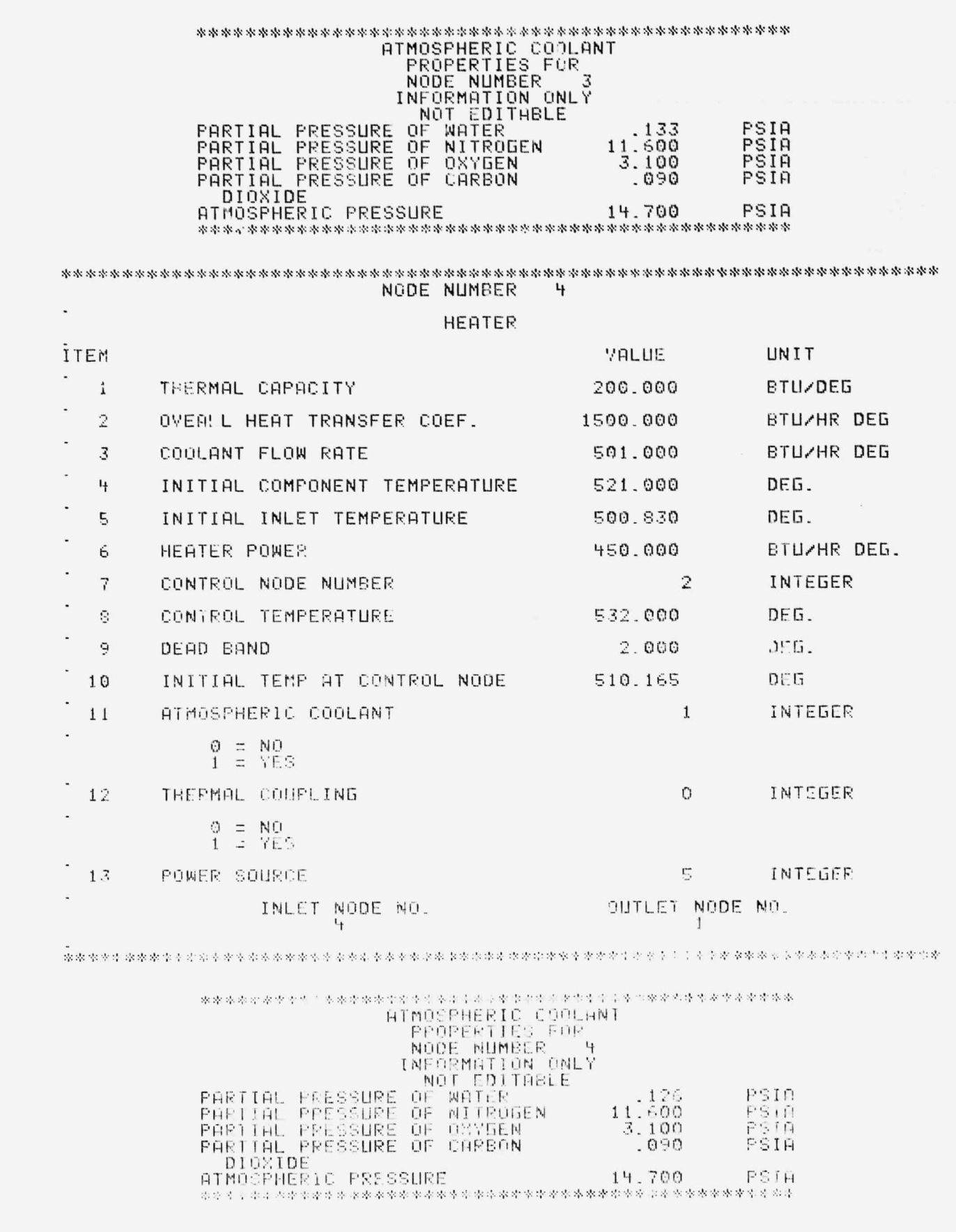

 $\mathbb{C}$ 

 $\int\limits_{-\infty}^{+\infty}$ 

Superior

 $\frac{4}{4}$ 

Figure 3.2. Utility Input and Component Data (Cont.)

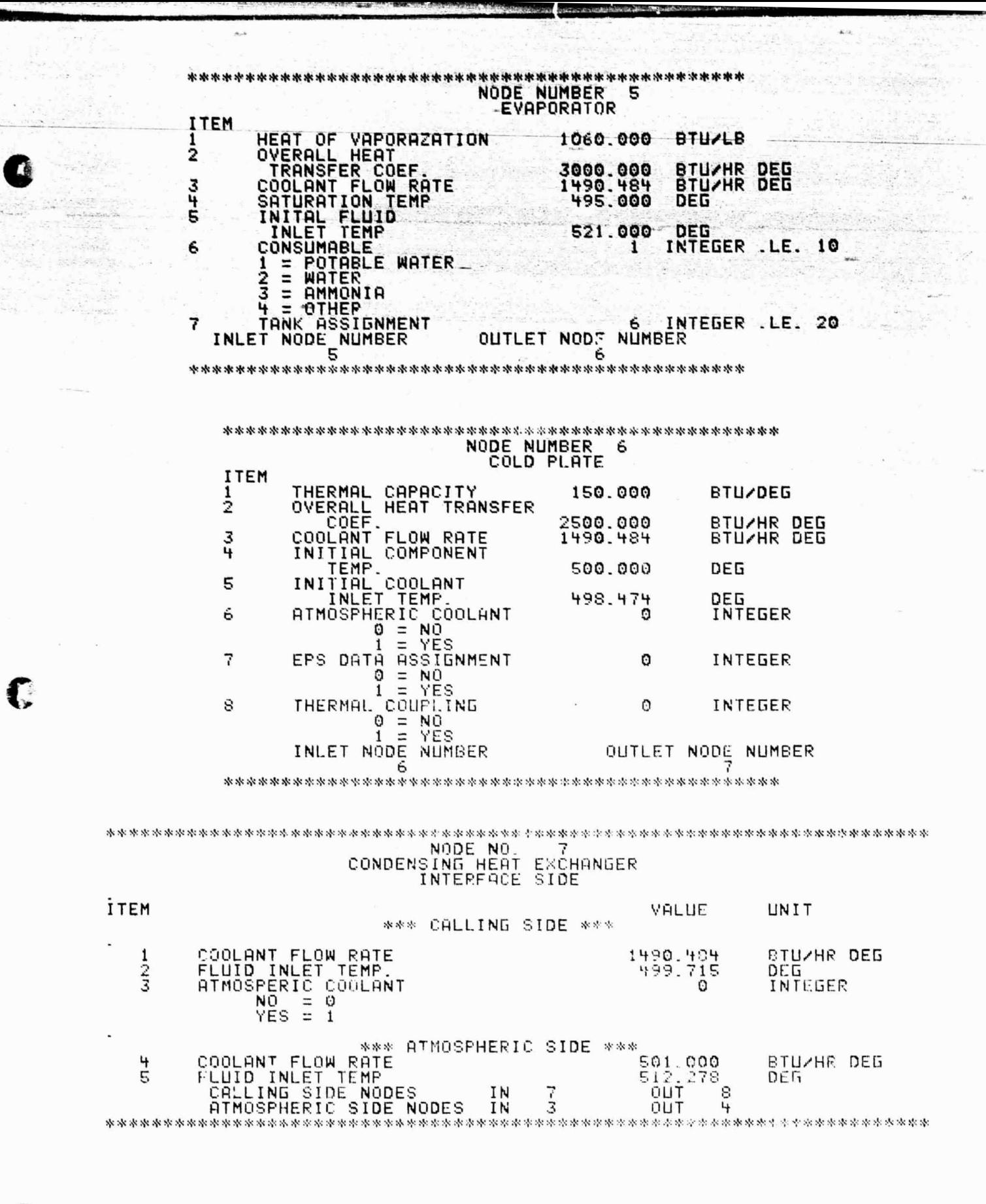

Figure 3.2. Utility Input and Component Data (Cont.)

震

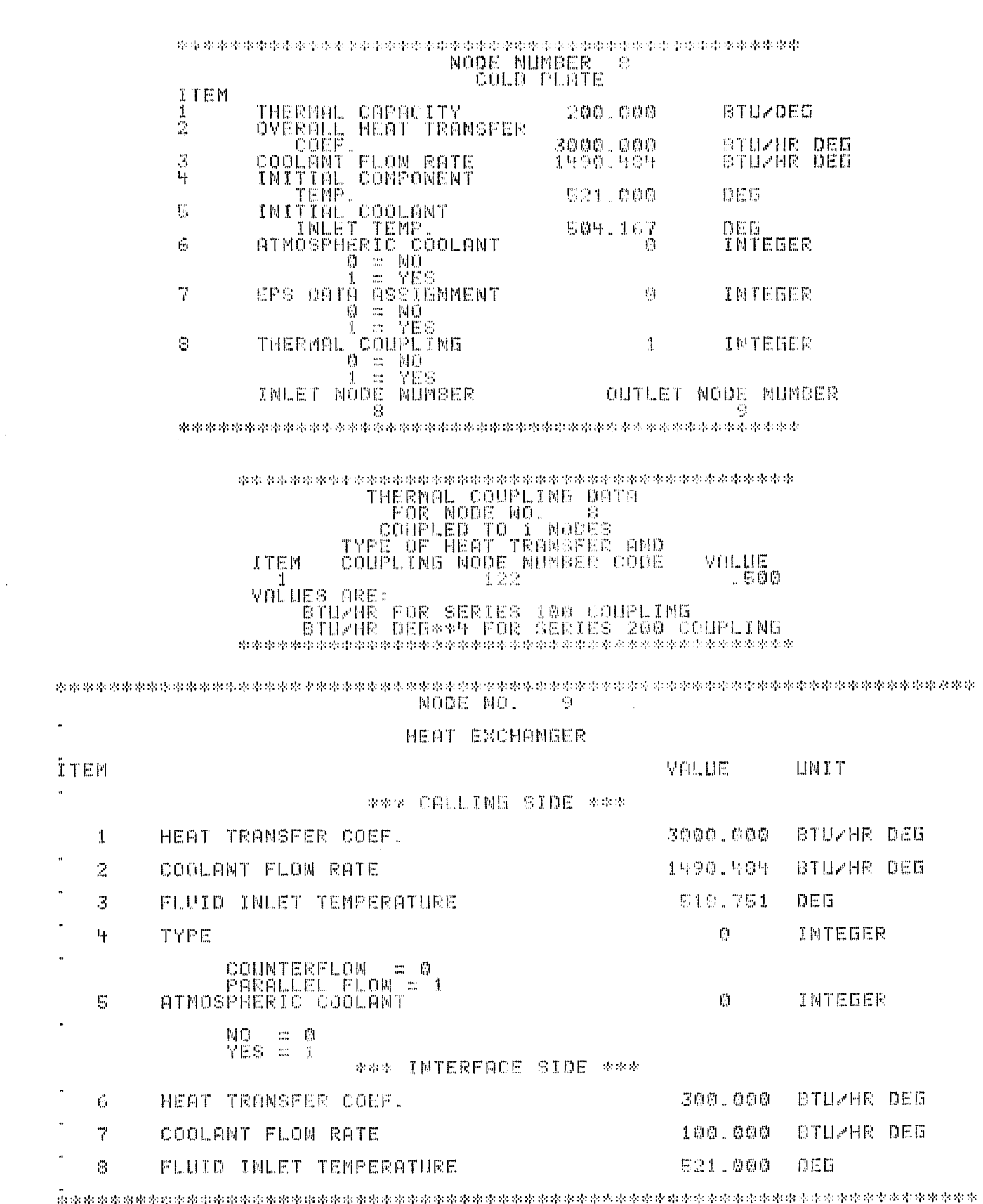

0

 $\mathbf{I}$ 

Á

 $\frac{d\phi}{d\phi}$ 

# Figure 3.2. Utility Input and Component Data (Cont.)

 $\mathbf{y}$ 

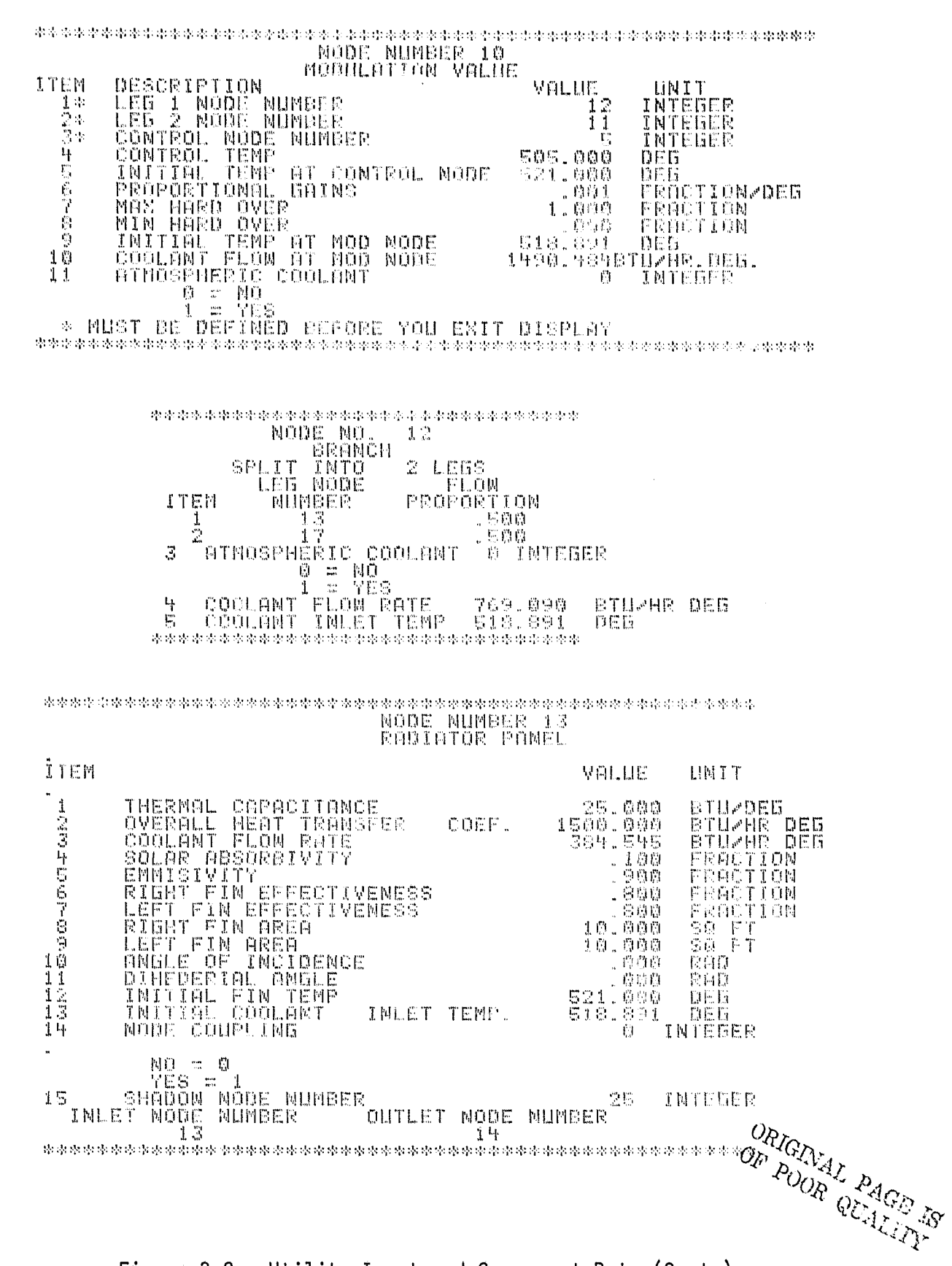

Š

۰

J.

ri<br>A 4

Ń.

Figure 3.2. Utility Input and Component Data (Cont.)

Ž.

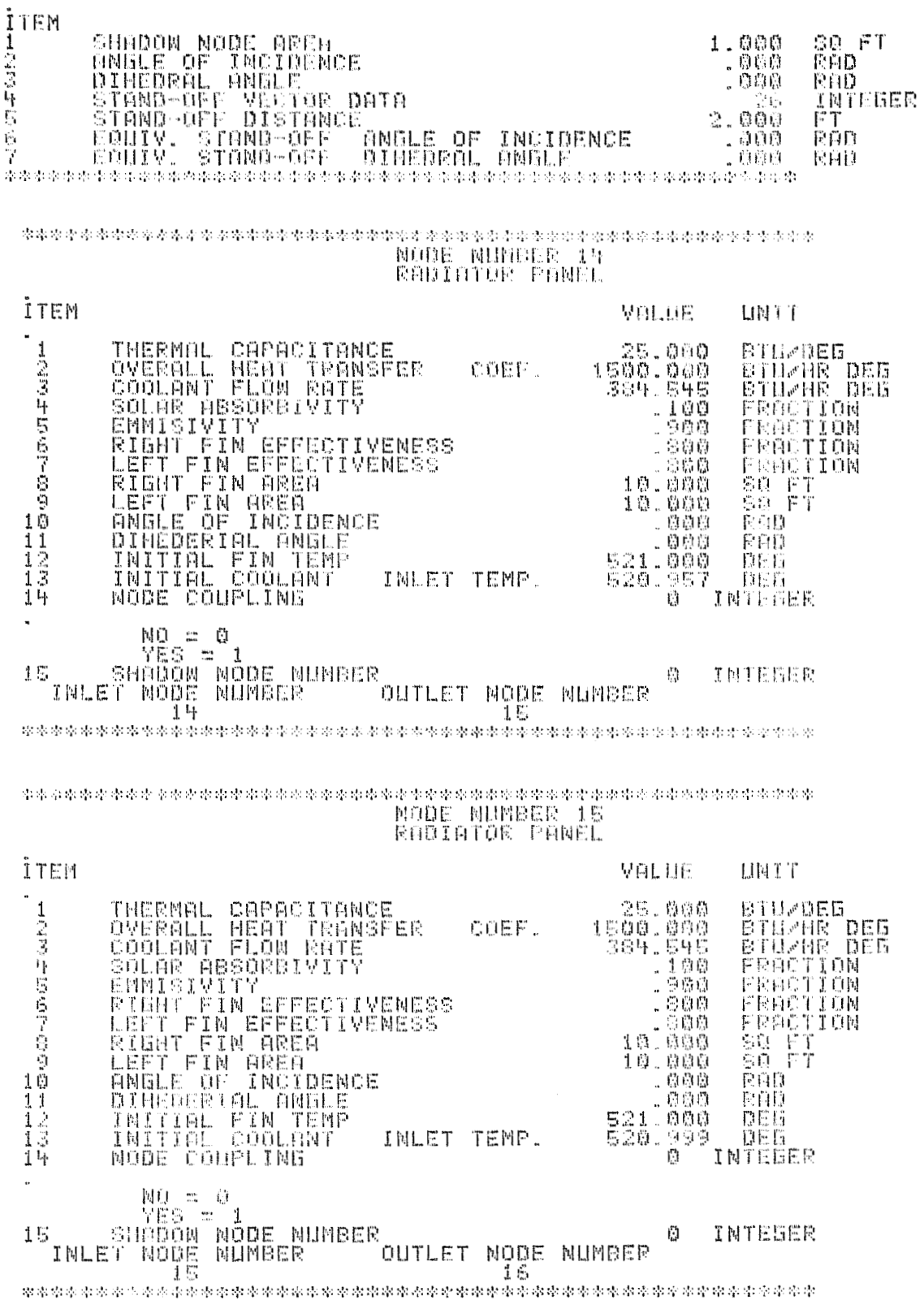

3.

}

Figure 3.2. Utility Input and Component Data (Cont.)

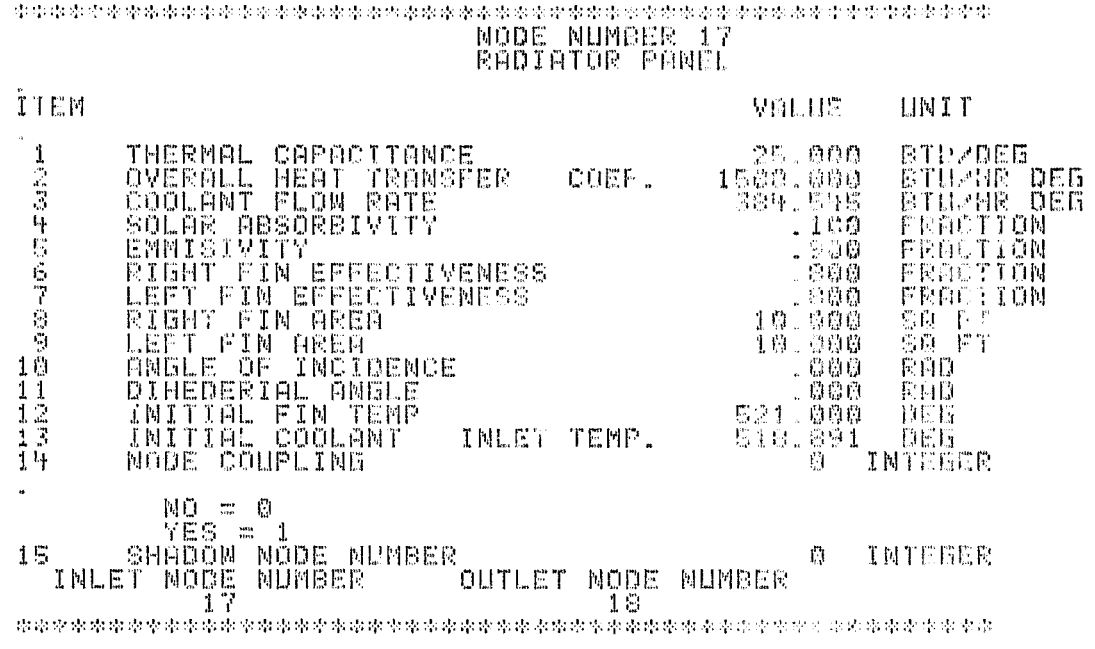

 $\begin{smallmatrix} \texttt{PROBLEM} & \texttt{PROBLEM} & \texttt{PROBLEM$ 

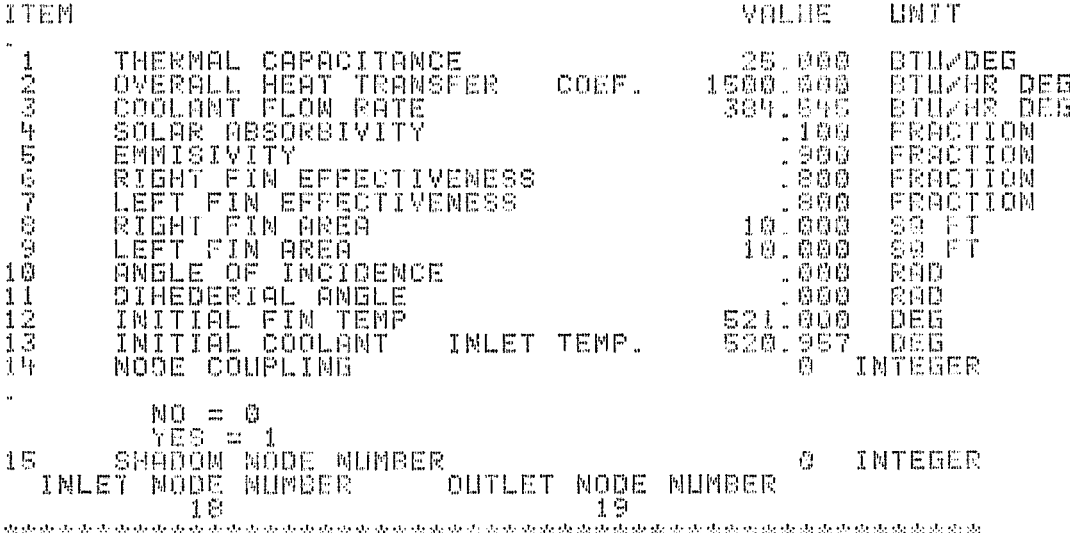

ORIGINAL PAGE IS<br>OF POOR QUALITY

 $\mathfrak{z}$ 

Figure 3.2. Utility Input and Component Data (Cont.)

 $\sim$  %

 $\lesssim$   $\lesssim$ 

ک≵…

# $\texttt{NODR}$  and the temperature temperature temperature temperature of  $\texttt{NODE}$  = NE NUMBER = 1.9  $\texttt{P}$

 $\mathcal{O}$ 

 $\theta$ 

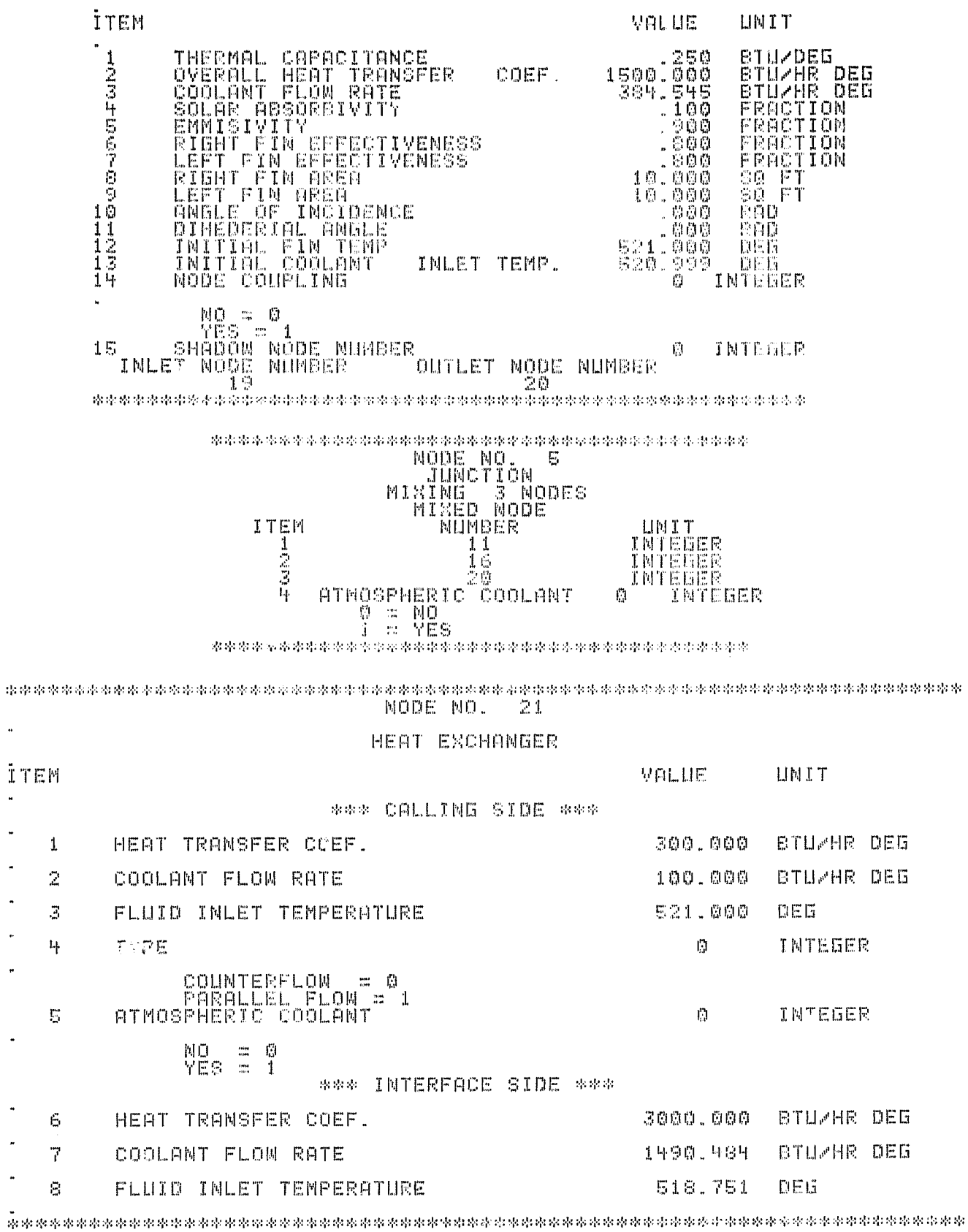

ś

 $\mathbf{y}$ 

Figure 3.2. Utility Input and Component Data (Cont.)

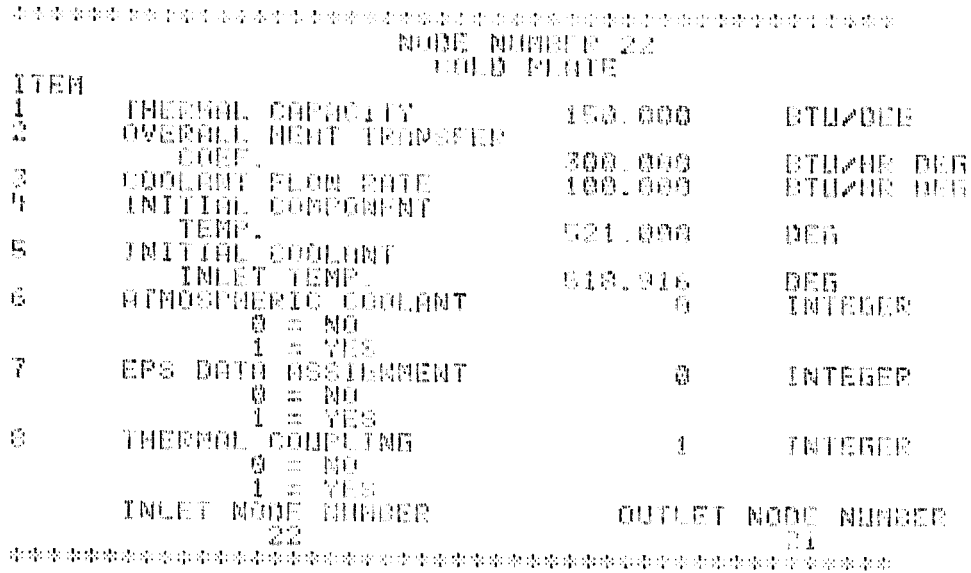

٠Ţ

्र

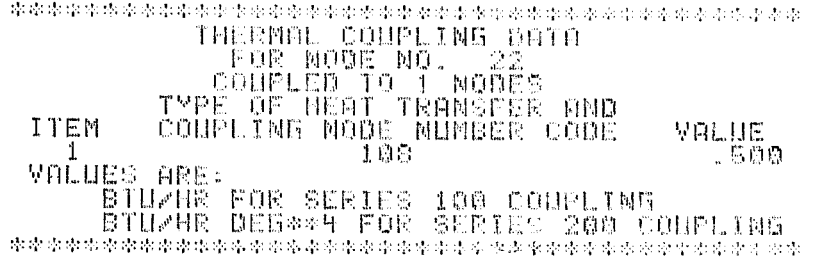

 $\sum_{r}$ 

 $\frac{1}{2}$ 

 $\mathbf{)}$ 

Figure 3.2. Utility Input and Component Data (Concl.)

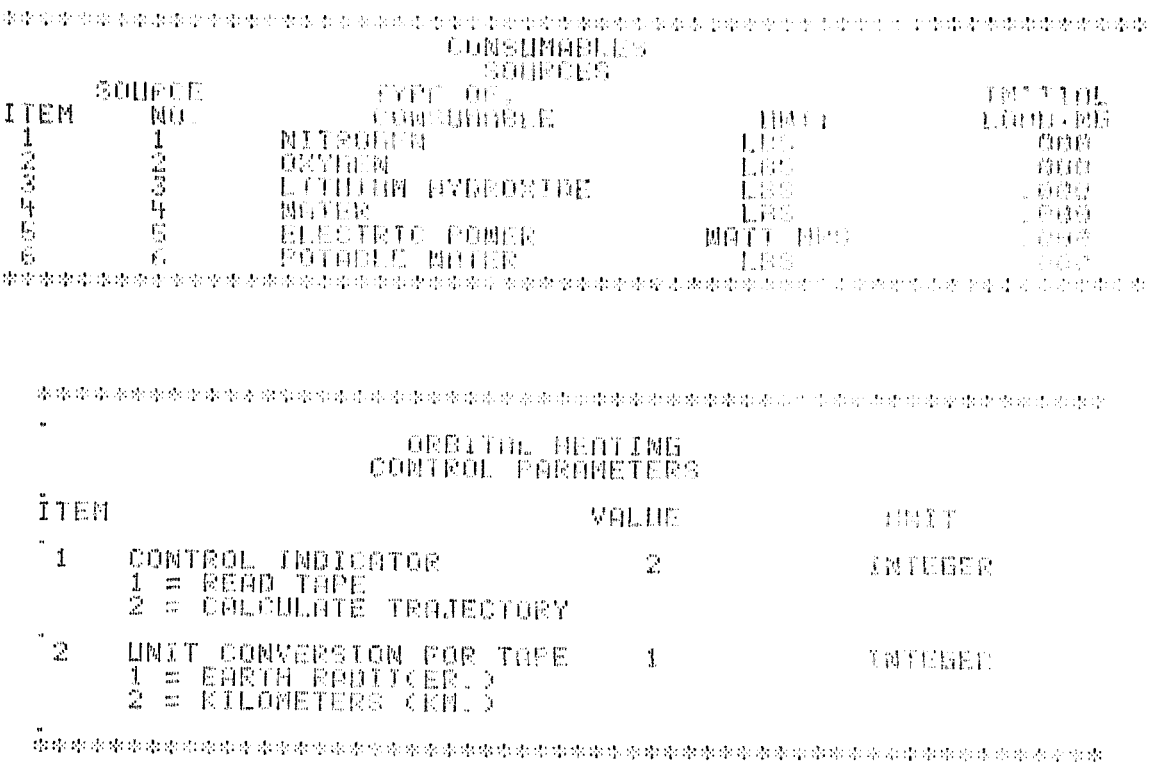

 $\alpha$  ,  $\ldots$  ,<br>  $\beta$  $-$ 

 $\mathfrak{h}$ 

 $\frac{N}{L}$ 

水母 水中中中的水中不参加水中的水中的水中的水平中的水中的水中的水中的水中的水中的水中的水中的水中的水中的水中的水中的水

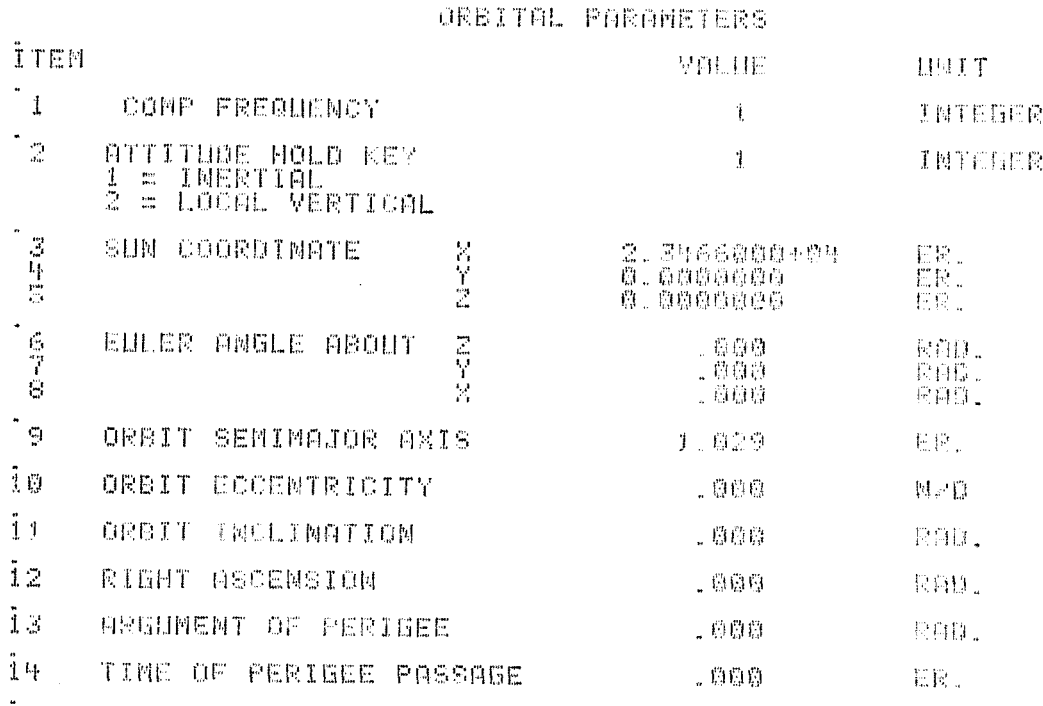

Figure 3.3. Boundary Condition and Print Control

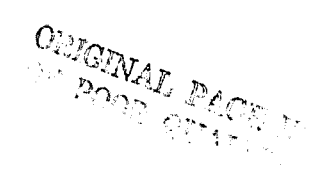

TE XXXIT FRAME

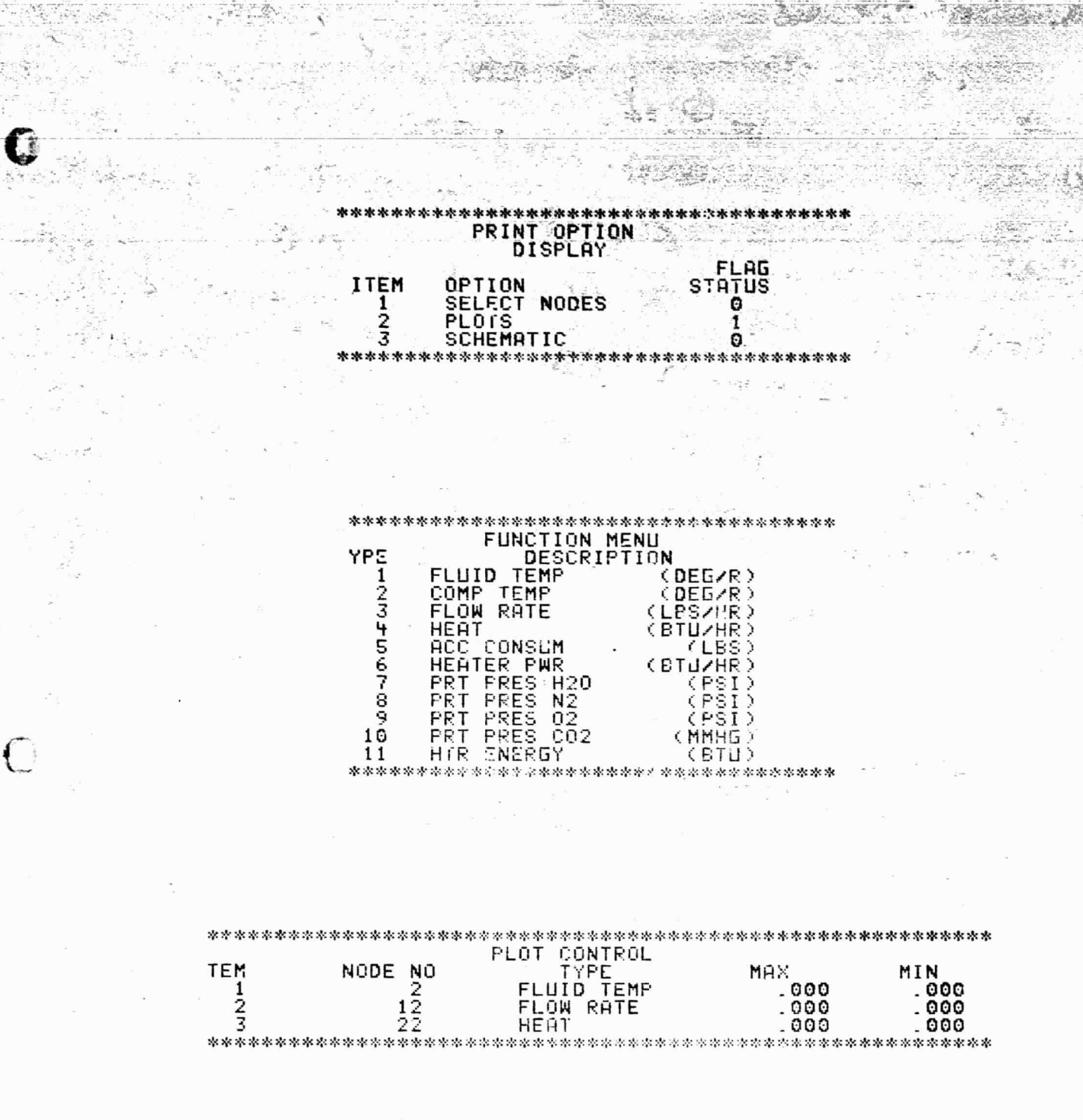

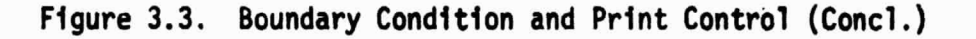

C

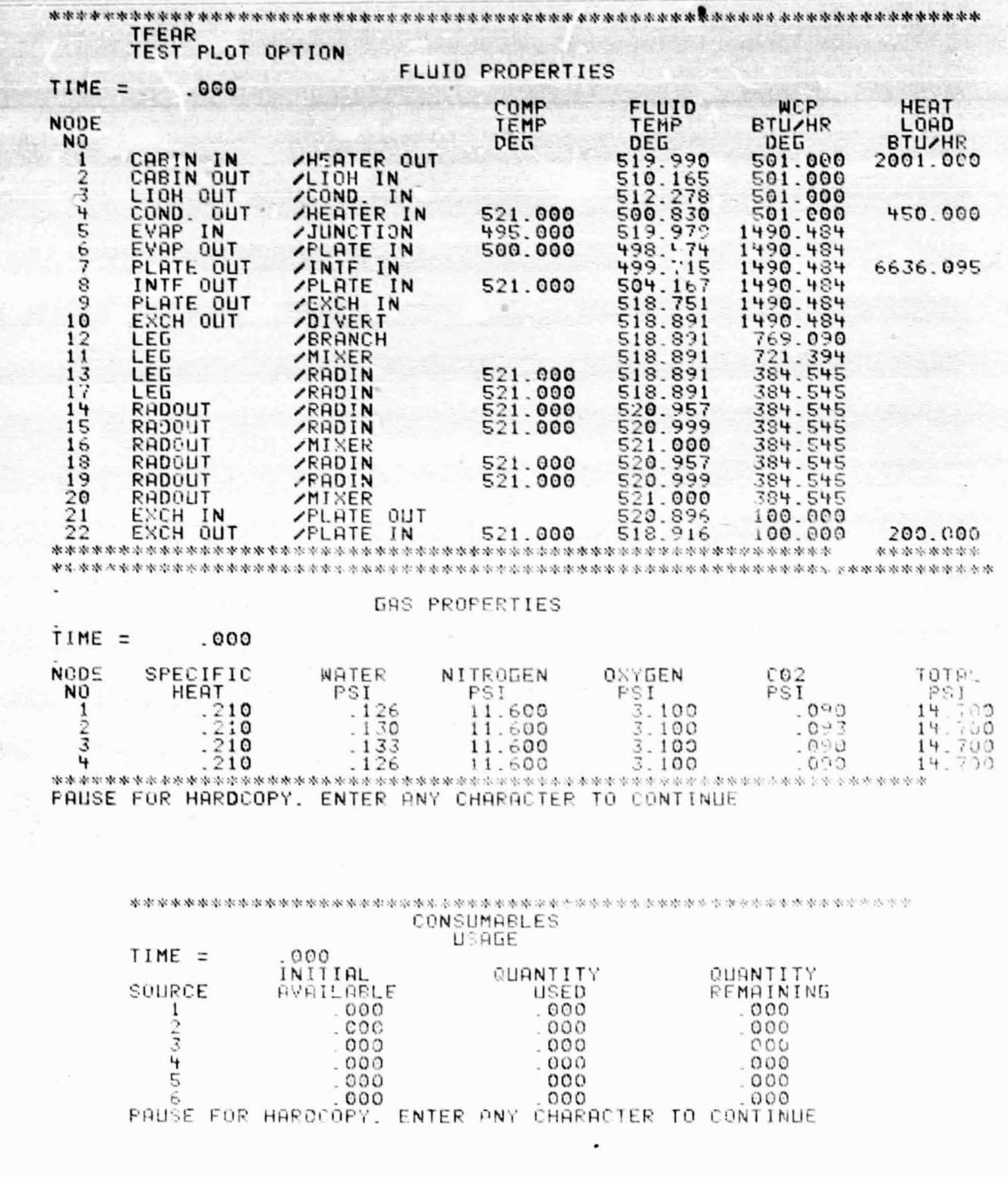

# Figure 3.4. Performance Data Output

 $\mathbf{C}$ 

 $3.17$ 

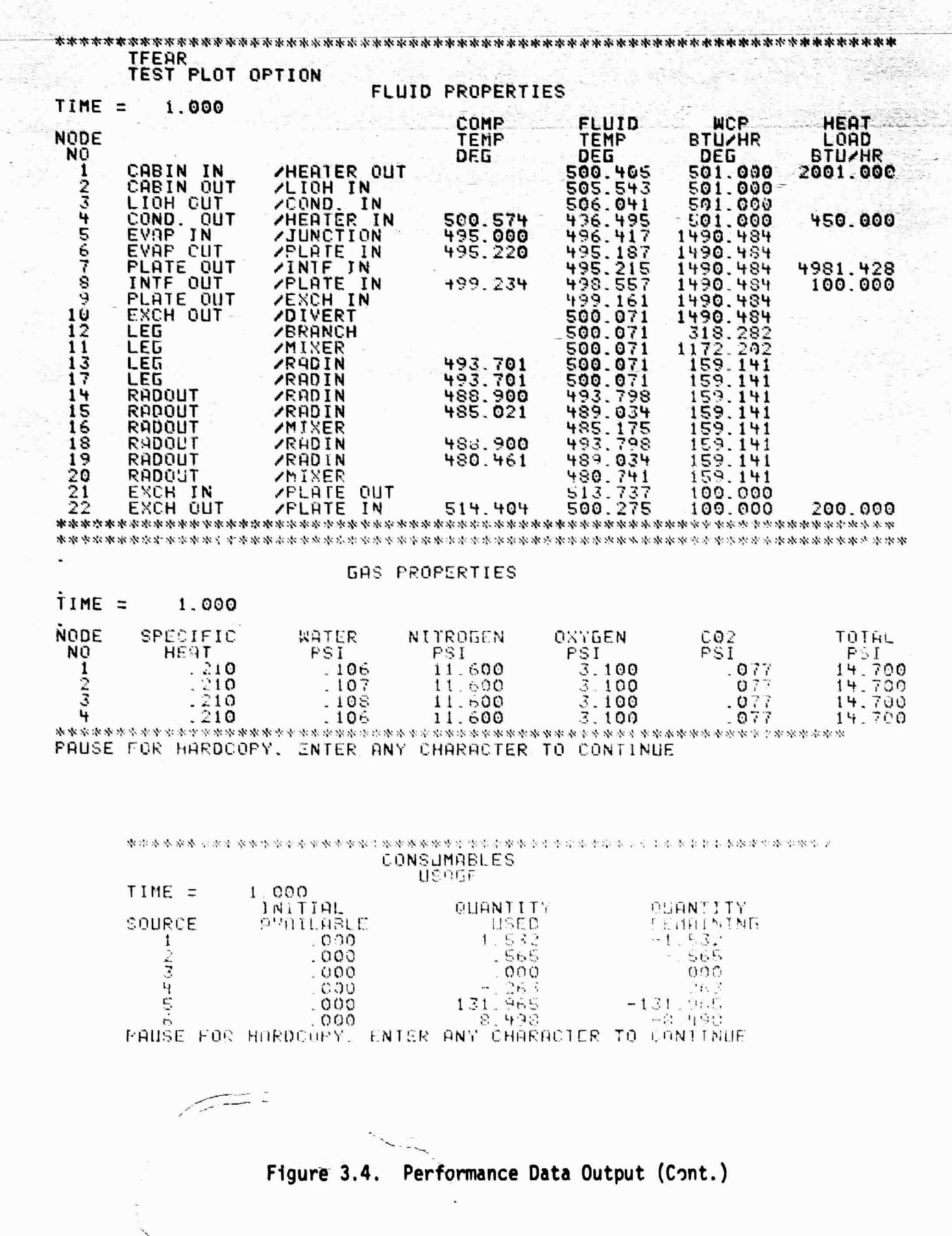

 $\Box$ 

П

 $3.18$ 

S

「海海」 四日 北京日本の電気の運

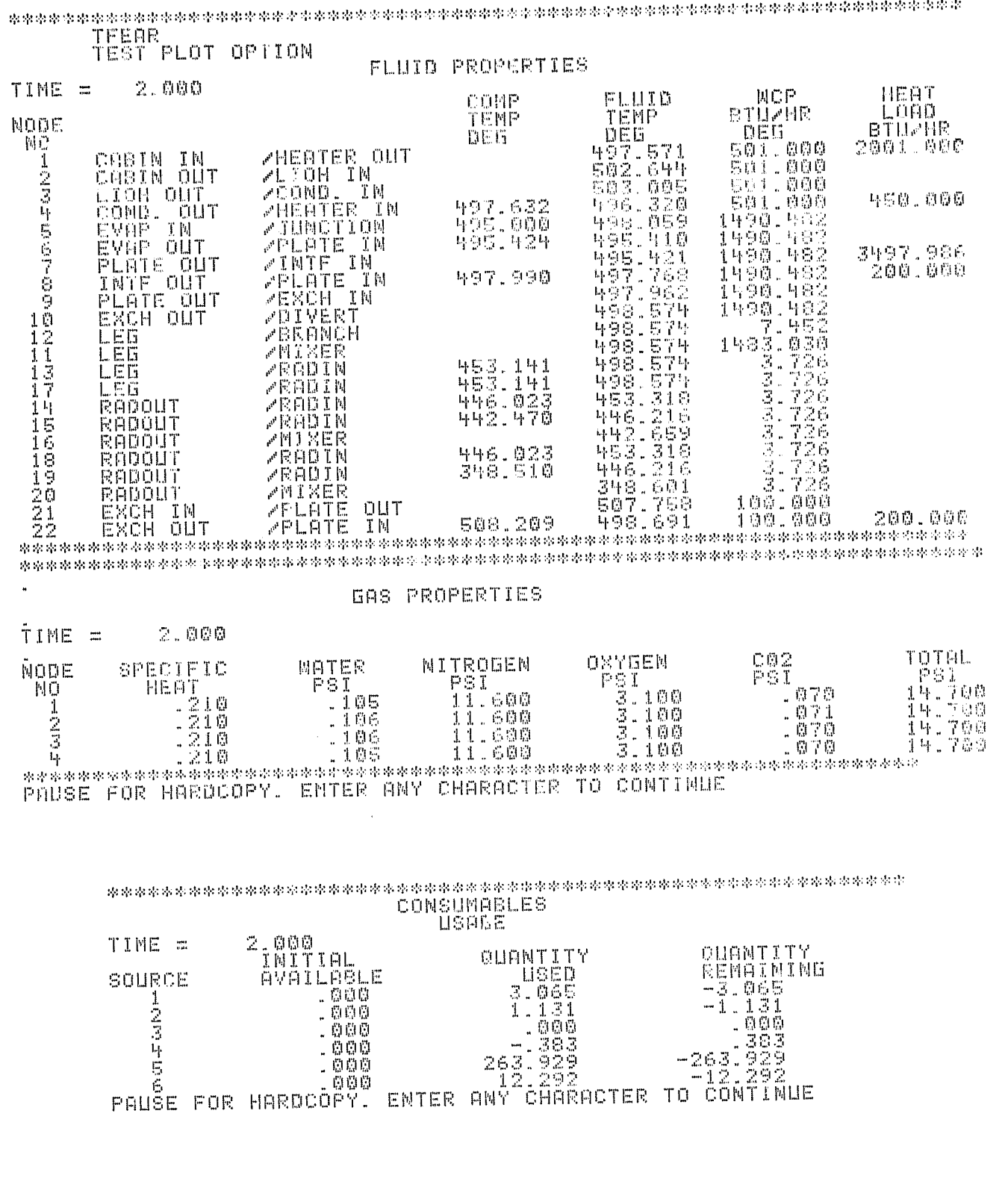

Ų

Ā

 $\left(\frac{1}{2}\right)^{2}$ 

Figure 3.4. Performance Data Output (Cont.)

ORIGINAL PAGE IS

 $\frac{S}{r}$ 

er<br>K

 $\mathcal{Y}$ 

41

 $3,19$ 

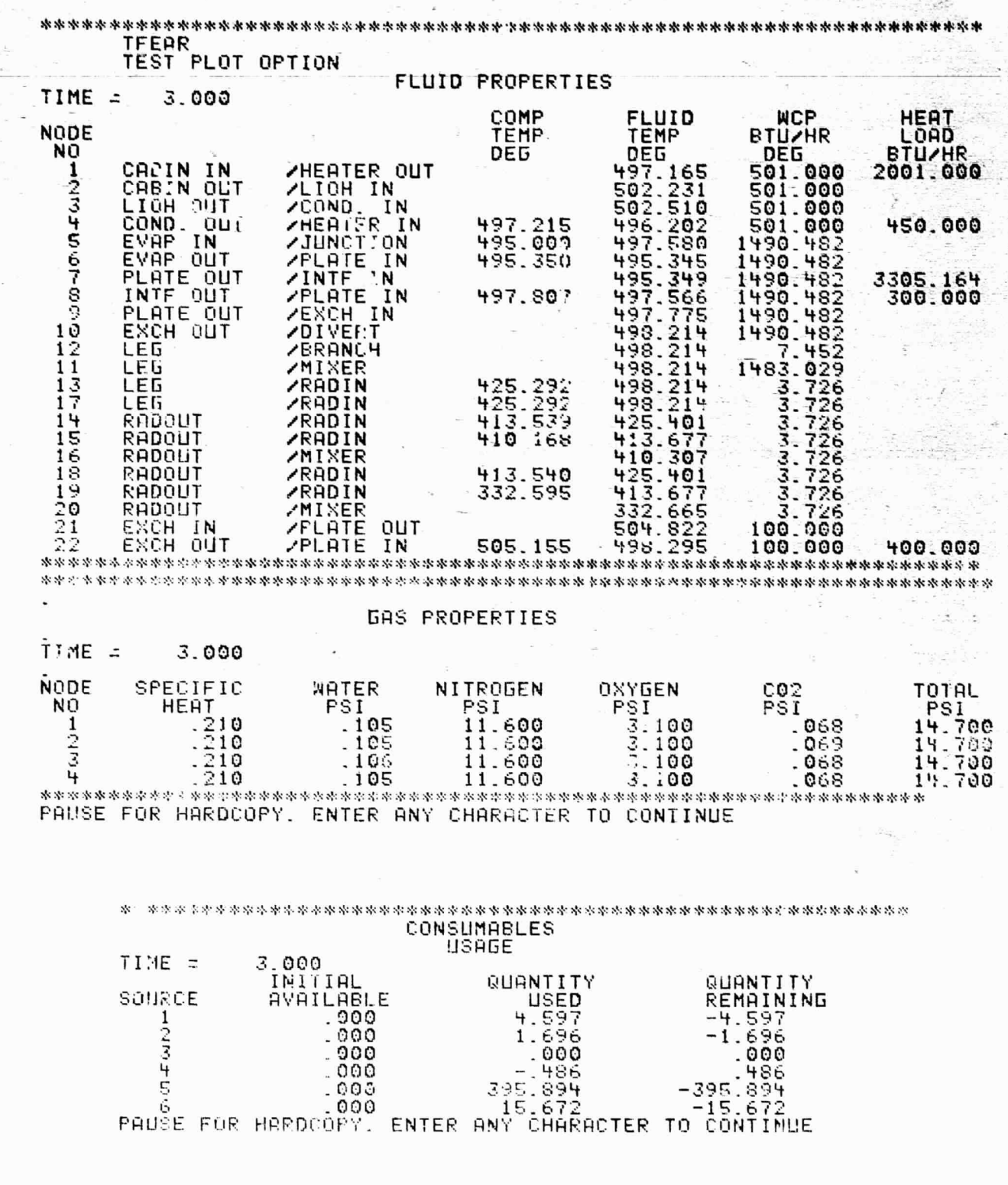

Ũ

 $\hat{C}$ 

**Comment of Manufacturers** 

Figure 3.4. Performance Data Output (Cont.)

 $3,20$ 

 $\overline{\mathcal{L}}$ 

#### FLUID PROPERTIES

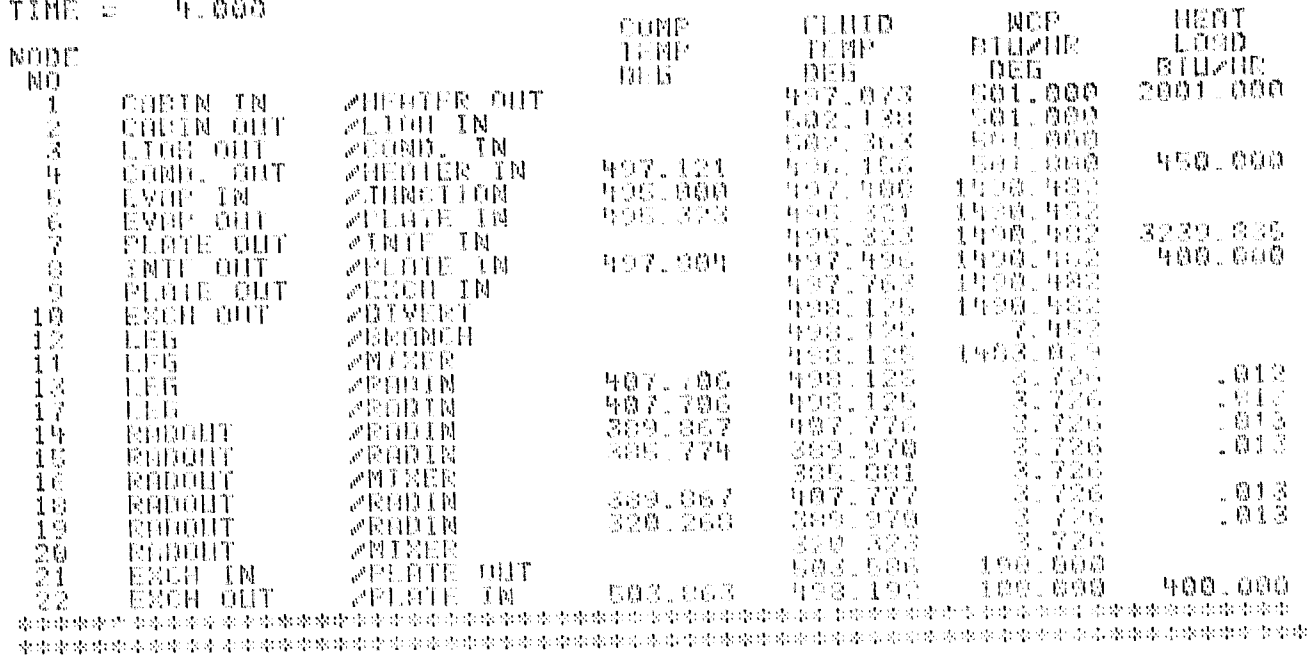

#### **GAS PROPERTIES**

İIME =  $-4.600$ 

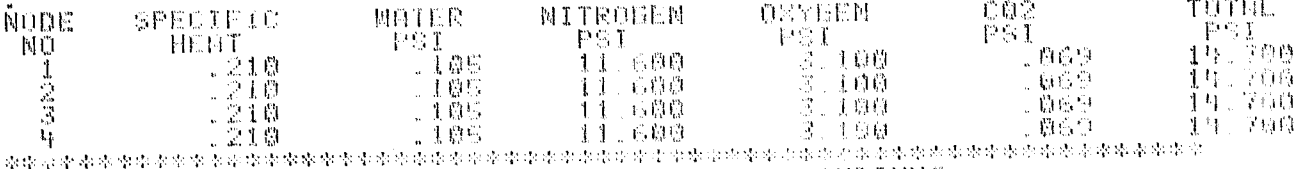

 $S$ 

 $\mathbf{z}$ y

 $\mathbf{J}$ 

PHISE FOR HARDCOPY, ENTER ANY CHARACTER TO CONTINUE

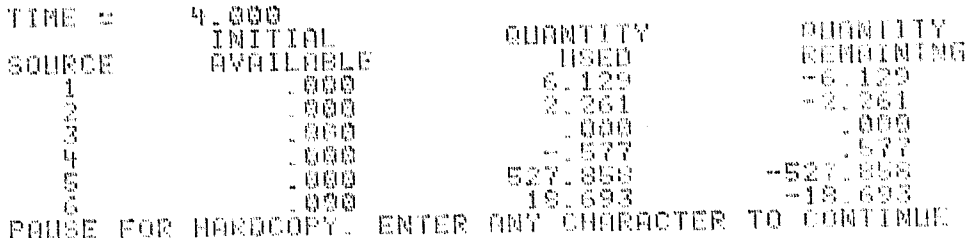

Figure 3.4. Performance Data Output (Cont.)

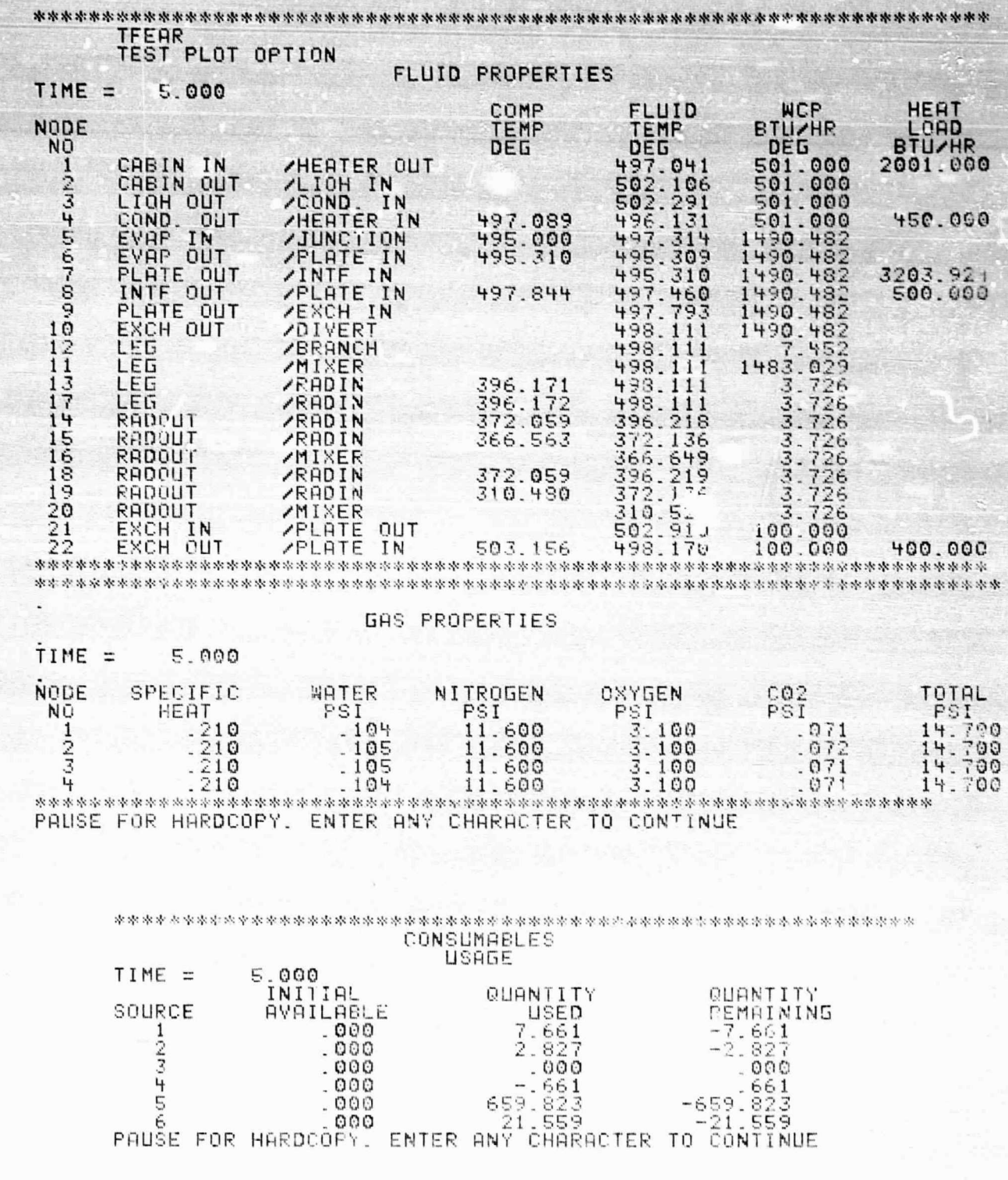

 $\bullet$ 

 $\mathbb{C}$ 

Figure 3.4. Performance Data Output (Concl.)

 $3,22$ 

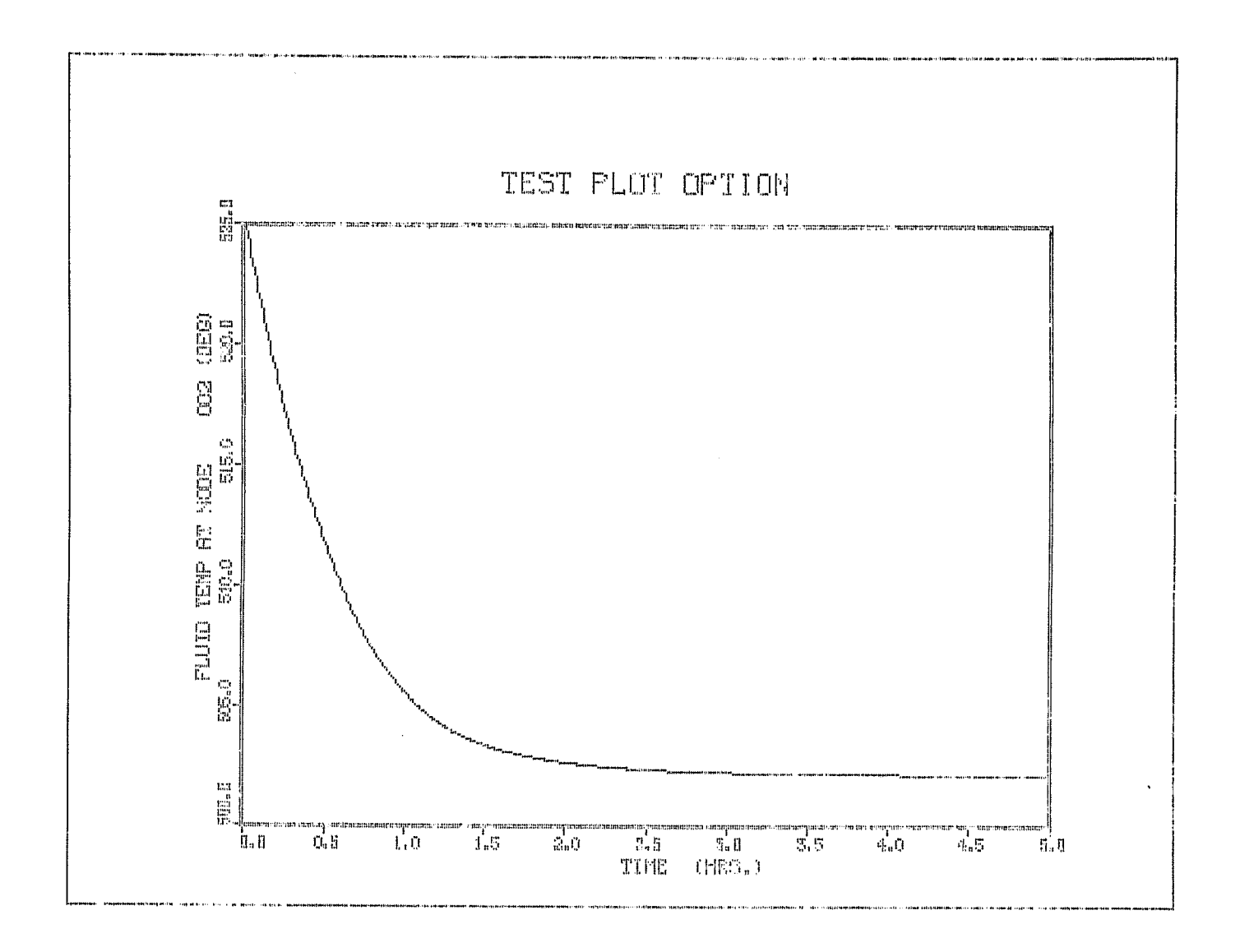

 $\mathbf{S}$ 

Ņ

 $\mathcal{Y}$ 

 $\mathcal{J}$ 

F

 $\sum_{i=1}^{n}$ 

 $\hat{n}$ 

-9

 $\mathcal{L}$ 

3.23

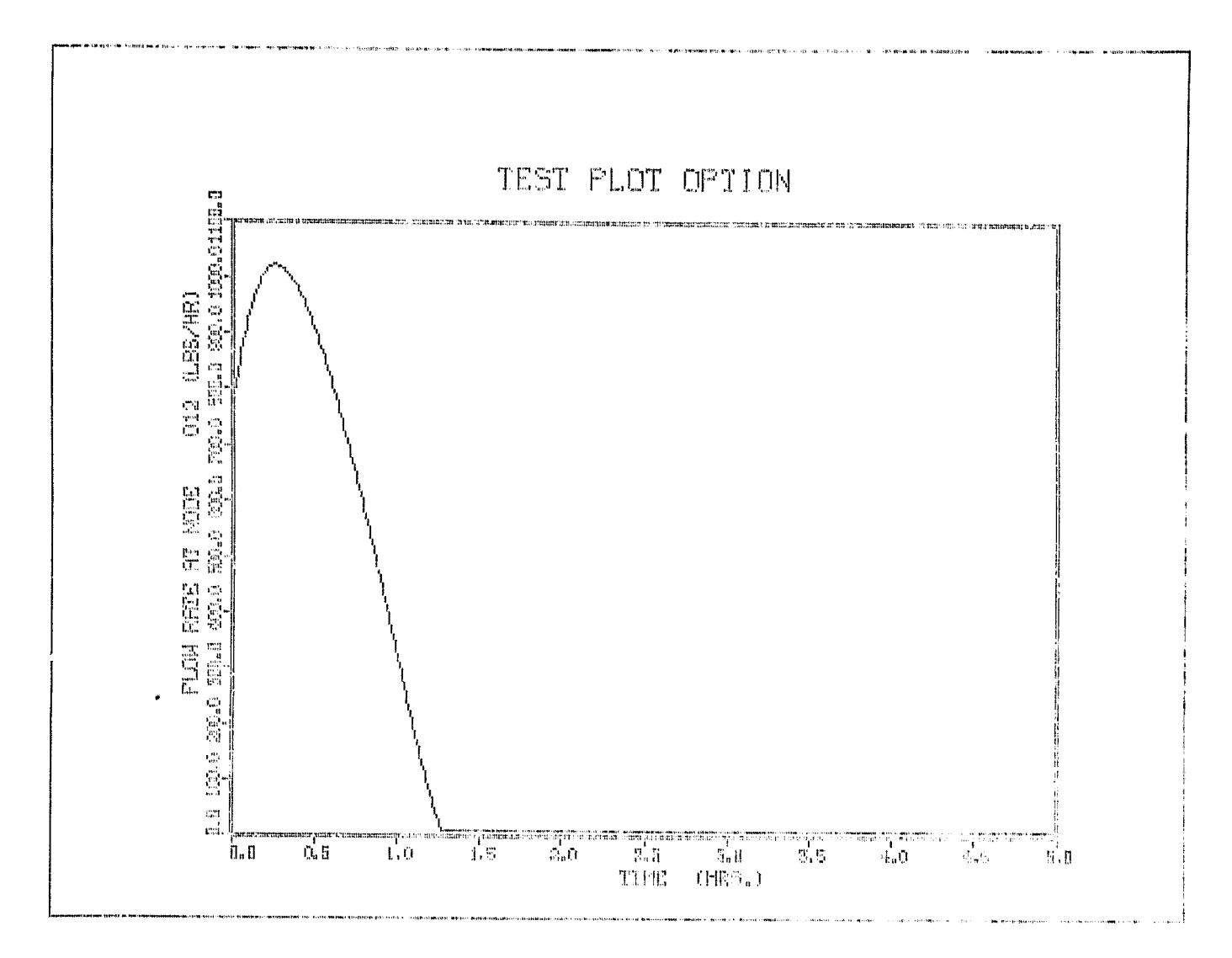

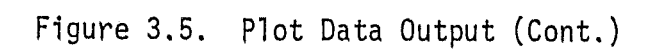

Ŷ.

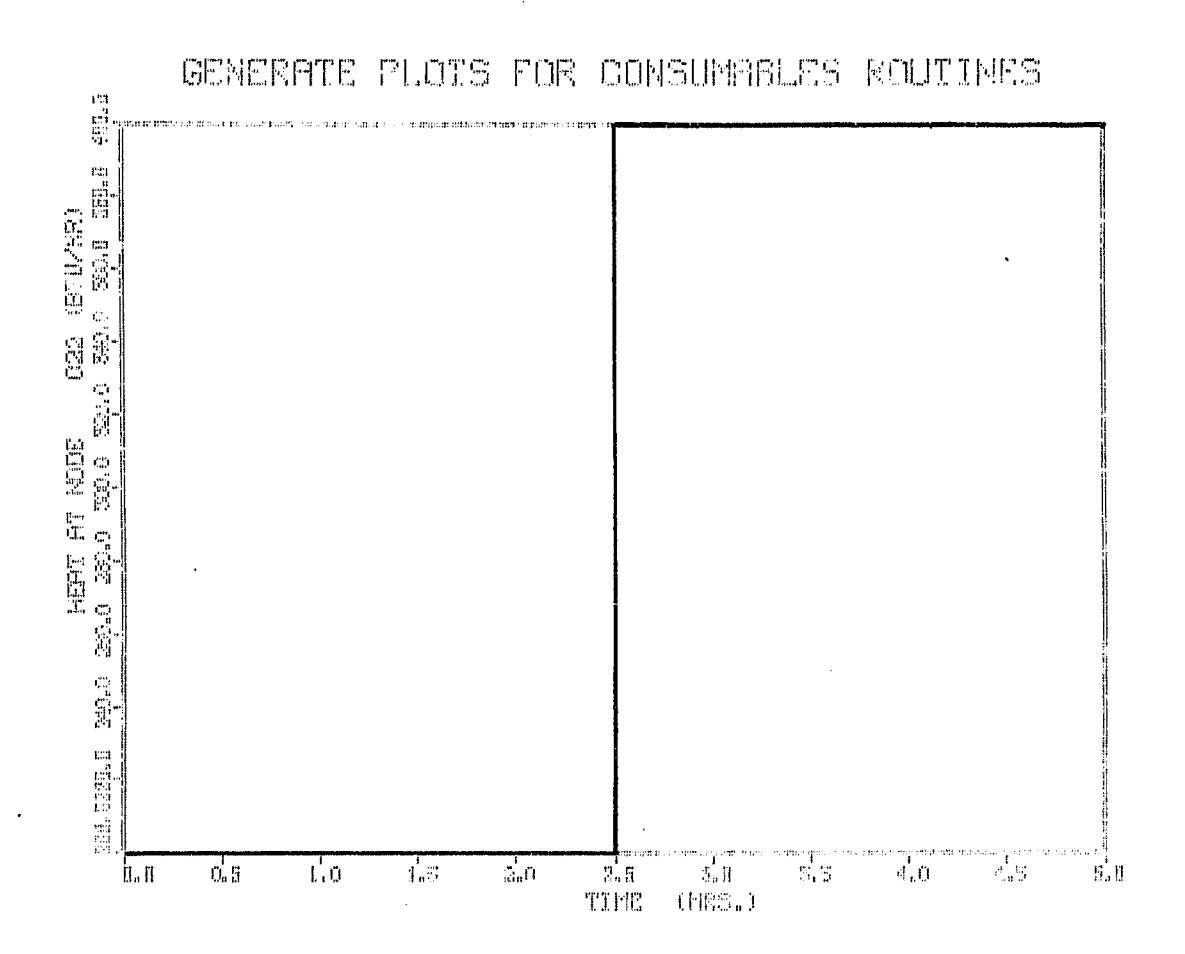

Ň,

- 2

الخسائع

WGINAL PAGE IS

 $\bar{\mathbf{y}}$ 

Figure 3.5. Plot Data Output (Concl.)

# APPENDIX A COMPUTER CONTROL INFORMATION

**Partie** 

}.

MAP USED TO ENECHTE MEINED PROGRAM.

1:SED MANE<br>2:IN FM2-T61067\*FE9R.M01N20<br>3:SEG A\*,(MANE)<br>4:IN FM2-T61267\*FC8R.START S. SEG P\*, (MINF 5:SEG P\*,(MOST)<br>6:1N FM2-T61267\*FEAR.6OOP<br>7:SEG C\*,(MBNC)<br>9:1N FM2-T61267\*FEAR.9PLIT,FM2-T61267\*FEAR.PLOTE<br>9:35: D\*,(MONE)<br>11:SEG D\*,(MONE)<br>11:SEG E\*,(MONE)<br>12:1N FM2-T61267\*FEAR.CONVRG<br>19:1N FM2-T61267\*FEAR.PRINT<br>15:355 F 18:IN FR2-f61367\*FEAR.QTANK,FM2-T61067\*FEAR.TRAJ,FM2-T61867\*FEAR.PT **TAPE** 19: SEG FR%,(F)<br>20: IN BREGOT<br>21: SEG FR%,(F)<br>22: IN FA2-161867\*FEAR.SCHEN/PLAT<br>23: SEG F31\*,(F83)<br>24: IN ALFBCT,C88TOB<br>24: CER F33\* (F3) 1993-10 HLPB51, CHRICH)<br>26: SBE F32\*,(F3)<br>26: SBE F32\*,(F3)<br>27: SBE F33\*,(F3)<br>20: IN PM2-T61867\*FEAR.DASPR,FM2-T61867\*FEAR.CONFR,FM2-T61867\*F52P.P<br>20: IN FM2-T61867\*FEAR.DASPR,FM2-T61867\*FEAR.CONFR,FM2-T61867\*F52P.P **EPS/NEW** 31:SEG F5\*,(F)<br>32:IN F02:T61867\*FEAR.PLOOT 33 EGU YOG420227 (COMP)<br>35 EGU YOG420227 (COMP) 36:L18 WSC\*LOCALIB<br>36:L18 DISCPLAYLIB<br>37:L18 FO6\*MOPSPLT gor:37 SCAN:38<br>0:>

Figure A-1. MAP

}

 $3.27$ 

 $\label{eq:reduced} \begin{array}{ll} \mathcal{C} & \text{Omega of } \mathcal{C} \text{ for all } \mathcal{C} \text{.} \end{array}$ 

 $\mathbf{A}$ 

#### ENTER USERIO/PASSNORD:

tum 7. Su

.<br>සැපැත්තෙ

بابله

ليت بعد

en var en en<br>Sødste bleven

-<br>\*DESTROY UCERIO/PASSWORD ENIRY<br>\*UMIVAC 1100 OPERATING SYSTEM VER. 33R3A-A09-G1(RSI)\*<br>}XRUN 660KPC,PH2/9212,TRM-T53091<br>}XROSO,A FM2-T61867\*FEAR//0961.<br>}XROSO,A FM2-T61867\*FEAR//0961. **RENOY** VVIŠĖ ALT.,FM2-T61067≎FEAR2LZ0061.<br>REALY **PROGRAM FILE** ≫GASC.A DATA<br>FACILITY REJECTED 4000100000000<br>≫GASC.CP DATA.<br>READY…collUD 10010 JEJOS1~66000 лечиү<br>>818C\*CALLUP TAPES TE3091\*660KPC.,X11837<br>REQUEST HAS DEEN ACCEPTED<br>>8FREE DATA.<br>>808C - -**RESTRRT TRPE SYNSC, A DATA.**<br>READY >WUSE 1., DATH. FORTRAN UNIT 1 RERDY >WASG,CP FLOTS,F#400##1000 INTERNEDIATE PLOT FILU READY<br>>VERES PLOTS. READY ≫VASÁ,A PLOTS.<br>READY FORTRON HWIT 4 REAGY<br>PHRPHR 27830<br>DREAGY TAPE - DATA<br>DREAGOUNTERED ON INPUT TAPE<br>EOF SACOUNTERED ON INPUT TAPE<br>DREAGY TAPE - - - DO NOT TIE<br>PREAGY TAPE - - - DO NOT TIE<br>PREAGY E33 SL73R1 06217200 15:055:15 DO NOT TIE UP TAPE DRIVES LONDER THAN RECESSORY ŔĔĠĎŸĬĬĬĬĬĨ<br>>≬XXQT ALT.TFEAR<br>\*GCS-SIGN-ON TO"F6 CONFIRMED®

> MANDAL PAGE TO OF ROOR OUAT T

Figure A-2. Computer Control

3.28